https://ntrs.nasa.gov/search.jsp?R=19930016477 2020-03-17T06:47:55+00:00Z

**Inverse** sequential **procedures for the monitoring of time** series **Principal investigator: Uwe Radok Principal investigator: Uwe Radok CIRES, Campus Box 449, University of Colorado Boulder, CO 80309 303-492-5562 or 303-497-5511 FAX 303492-2468 Progress report #3, 4/30/93**

 $GPRW^{\mathcal{F}^{\ast}}$ W-43 OR

 $15770$ 

**by Uwe Radok and Timothy Brown**

## **Table of Contents**

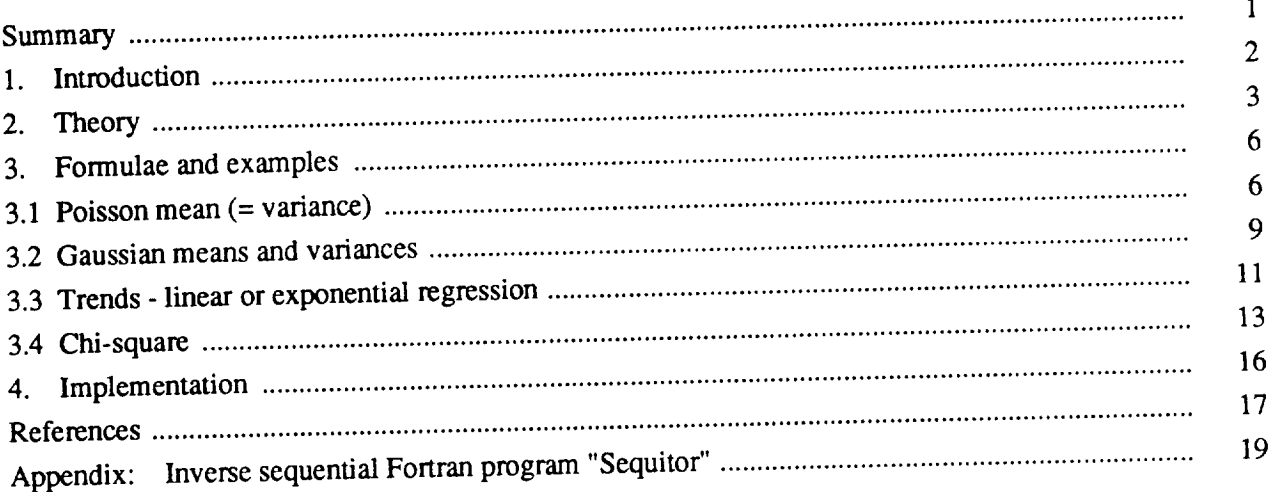

#### Summary

Climate changes traditionally have been detected from long series of observations and long after they happened. The "inverse sequential" monitoring procedure is designed to detect changes as soon as they occur. Frequency distribution parameters(s) are estimated both from the most recent existing set of observations and from the same set augmented by  $1,2,\cdots j$  new observations. Individual-value probability products ("likelihoods") are then calculated which yield probabilities for erroneously accepting the existing parameter(s) as valid for the augmented data set and vice versa. *A* parameter change is signaled when these probabilities (or a more convenient and robust compound "no change" probability) show a progressive decrease. New parameters are then estimated from the new observations alone to restart the procedure. The detailed algebra is developed and tested for Gaussian means and variances, Poisson and procedure. The detailed algebra is developed and the semanhansive and interactive Fortran program is chi-square means, and linear or exponential trends; a comprehensive Forter provided in the appendix.

N93-25666 (NASA-CR-192959) INVERSE<br>SEQUENTIAL PROCEDURES FOR THE  $MONTORING$  OF TIME SERIES Progress **MGNITONING** STRINE SEMESTRING Unclas \_".\_poFt \_0. 3 (Co]ocodo Univ.)  $56$   $p$ 

 $\ddot{\phantom{0}}$ 

Ξ,

 $\mathcal{A}^{(1)}$ 

 $\mathcal{A}^{\text{max}}_{\text{max}}$  $\mathcal{L}(\mathcal{A})$  and  $\mathcal{L}(\mathcal{A})$  . The set of  $\mathcal{L}(\mathcal{A})$ 

 $\label{eq:2.1} \frac{1}{\sqrt{2}}\int_{\mathbb{R}^3}\frac{1}{\sqrt{2}}\left(\frac{1}{\sqrt{2}}\right)^2\frac{1}{\sqrt{2}}\left(\frac{1}{\sqrt{2}}\right)^2\frac{1}{\sqrt{2}}\left(\frac{1}{\sqrt{2}}\right)^2\frac{1}{\sqrt{2}}\left(\frac{1}{\sqrt{2}}\right)^2.$ 

 $\frac{1}{2}$ 

### **1.** Introduction

The detection of changes in a developing time series requires some idea **of** what form the changes are likely to take. When the nature of the forcing is known, filters can be designed that will show their effects most clearly (Kim and North, 1991), but that knowledge is often not available in the geophysical sciences. However, many time series are made up of irregular-length sections each of which differs from its neighbors in one or more of the parameters that define its signal and noise characteristics. As long as its parameters remain unchanged, an individual section can then be said to be in "statistical control" (Shewhart, 1939).

There exists considerable evidence that this concept is realistic in many geophysical contexts. Examples are variables exhibiting the "Hurst phenomenon" much discussed in hydrology (e.g., Klemes, 1974), and atmospheric circulation patterns (Toth, 1992). With its minimum of arbitrary assumptions, the concept of statistical control suggests a general monitoring approach that registers the length and end of each controlled "regime", together with the new parameter values. The magnitude of changes in geophysical parameters cannot be anticipated, but their surveillance might use a probability for regarding the parameters established from existing observations as significantly changed by the addition of one or more new observations.

Such a "sequential" use of accruing information was pioneered by Wald (1947) and has developed into a large special field of statistics (c.f. e.g., Gosh, 1988) which includes a range of procedures utilizing cumulative sums ("cusum" techniques; e.g., Goel, 1982). The *typical* outcome in the simplest situation is a decision, with *prescribed* error probabilities, to accept one of two specified parameter values, or to continue sampling.

The "inverse" sequential approach here presented instead progressively *determines* "no change" probabilities for parameter estimates based, respectively, on the accrued data and on the same data augmented by one or several new observations. A parameter change is then signaled when these probabilities begin decreasing to small values.

The basic approach is developed in the next section and formulated in Section 3 for the parameters of Gaussian, Poisson, and chi-square distributions, as well as for linear and exponential trends. The technique is illustrated there with constructed examples, and is described as a systematic and comprehensive procedure in Section 4 with reference to an interactive Fortran program, reproduced as code in the appendix.

### 2. Theory

Consider a series of *m* observations  $x_i$ ,  $i = 1,2 \cdots m$ , to which further *j* observations are added  $(j = 1, 2, \dots)$ . For a parameter  $\theta$  (such as mean, variance, trend, etc.) the first *m* values yield an optimum estimate  $\theta_m$  which the augmented set of observations changes to  $\theta_{m+j}$ . Writing the corresponding probabilities of individual  $x_i$  as  $p(x_i; \theta)$ , the likelihood function of *n* observations is

$$
L(n; \theta) = p(x_1; \theta) \cdot p(x_2; \theta) \cdot \cdot \cdot p(x_n; \theta).
$$
 (1)

With  $n = m$  or  $m + j$  and  $\theta = \theta_m$  or  $\theta_{m+j}$  we have four different likelihoods:

$$
L_1 = L(m; \theta_m); L_2 = L(m + j; \theta_{m+j}); L_3 = L(m + j; \theta_m); L_4 = L(m; \theta_{m+j}).
$$
 (2)

Now the form of *L* shows that the likelihoods decrease systematically with increasing sample size. Those for the initial data can be made comparable to those for the augmented data by multiplying the  $L(m; \theta)$  by some factor  $c(m)$  and the  $L(m + j; \theta)$  by  $c(m + j)$ . Furthermore the sum of the adjusted likelihoods,  $c(m)L_1 + c(m + j)L_3$  represents the probability that  $\theta_m$  is valid for either the initial *m* data or the augmented set of  $m + j$ . Since these are taken to be the only choices, that probability is one; the same applies to the sum  $c(m + j)L_2 + c(m)L_4$ . Denoting  $c(m + j)L_3$  by  $\alpha$  and  $c(m)L_4$  by  $\beta$ , the other adjusted probabilities become  $c(m)L_1 = 1 - \alpha$  and  $c(m + j)L_2 = 1 - \beta$ .

(In the terminology of the theory of hypotheses (e.g. Hoel, 1966),  $\alpha$  represents the "type I error" probability for not accepting  $\theta_m$ , even though true, for the augmented sample. The probability  $\beta$  is that of rejecting  $\Theta_{m+j}$  though true for the initial data; alternatively, it is the "type II" error probability of preferring  $\theta_m$ , though false, for the initial sample).

The probabilities  $\alpha$  and  $\beta$  are calculated from the factor-free likelihood *ratios*:

$$
q(m) = \frac{L_4}{L_1} = \frac{\beta}{1 - \alpha} \tag{3a}
$$

$$
q(m + j) = \frac{L_2}{L_3} = \frac{1 - \beta}{\alpha} \tag{3b}
$$

Solving for  $\alpha$  and  $\beta$  yields

$$
\alpha = \frac{(1 - q_m)}{(q_{m+j} - q_m)} \tag{4a}
$$

$$
\beta = \frac{(q_{m+j} q_m - q_m)}{(q_{m+j} - q_m)} \,. \tag{4b}
$$

With a definite change of control from  $\theta_m$  to  $\theta_{m+j}$ , both probabilities in due course decrease to small values. While the existing regime continues, the variability of **the** likelihood function and **rounding** errors can raise the likelihood ratio  $q(m)$  to unrealistic values larger than unity and similarly reduce  $q(m+j)$  to values below one. To avoid probabilities that are negative or larger **than 1,** such *q* values must be replaced by l, implying equality of **the likelihoods** involved.

**For** the inverse sequential monitoring operation, several combined quantities suggest **themselves** as more stable than  $\alpha$  and  $\beta$ :

- i)  $\alpha + \beta$ , the probability that *either*  $\theta(m)$  is valid for the sample of  $m + j$  or  $\theta(m + j)$  for the sample of *m;*
- ii)  $\alpha \cdot \beta$ , the probability that both these statements are true;
- iii) a compound "no-change" probability **7** which will be used for the illustrations in Section 3, and is defined by writing

$$
\frac{q(m+j)}{q(m)} = Q = \frac{L_1 L_2}{L_3 L_4} = \frac{(1-\alpha)(1-\beta)}{\alpha \beta} = \frac{(1-\gamma)^2}{\gamma^2},
$$
\n(5)

so **that**

$$
\gamma = (1 + \sqrt{Q})^{-1} \tag{6}
$$

The probability  $\gamma$  falls between 0 and 0.5 as long as  $q(m+j) > q(m)$  and lies between the arithmetic and geometric averages of  $\alpha$  and  $\beta$ , as can be shown by alternatively substituting these averages for  $\alpha$  and  $\beta$  in the original form of (5), i.e. in

$$
Q = \frac{[1 - (\alpha + \beta) + \alpha \beta]}{\alpha \beta} \tag{7}
$$

When  $\alpha = \beta = (\alpha + \beta)/2$ , equation (7) becomes

$$
Q_1 = \frac{\left[1 - (\alpha + \beta) + \alpha\beta + \frac{\alpha^2 + \beta^2}{2}\right]}{\left[\alpha\beta + \frac{\alpha^2 + \beta^2}{2}\right]}.
$$
 (8a)

This shows **that** the numerator *N* and the denominator *D* of *Q* both have been increased by  $\epsilon = (\alpha^2 + \beta^2)/2 > 0$ . Since  $Q > 1$  (i.e.,  $N > D$ ), then  $Q = N/D > Q_1 = (N + \epsilon)/(D + \epsilon)$  since  $ND + N\epsilon > ND + D\epsilon$ , or  $N > D$ , the initial condition.

Again with  $\alpha = \beta = (\alpha \beta)^{1/2}$ , equation (7) becomes

$$
Q_2 = \frac{\left[1 - 2(\alpha \beta)^{1/2} + \alpha \beta\right]}{\alpha \beta} \tag{8b}
$$

so that  $Q_2 - Q = -2(\alpha\beta)^{1/2} + (\alpha + \beta) > 0$  since  $\alpha + \beta > 2(\alpha\beta)^{1/2}$ ; this can be seen by squaring both sides giving

$$
(\alpha + \beta)^2 + \alpha^2 + \beta^2 + 2\alpha\beta > 4\alpha\beta, \text{ or } (\alpha - \beta)^2 > 0.
$$

Finally, with  $Q_2 > Q > Q_1$ ,

$$
\left[1+\sqrt{Q_2}\right]^{-1} = \gamma_{geometric} < \gamma = \left[1+\sqrt{Q}\right]^{-1} < \gamma_{arithmetic} = \left[1+\sqrt{Q_1}\right]^{-1}.
$$
 (9)

(Equations (3a) and (3b) have the form of the decision limits of Wald's (1947) "sequential probability ratio test (SPRT)". Log<sub>e</sub>  $Q$  can then be interpreted as the logarithmic width of the indecision region of a SPRT in which  $\log_e q(m + j)$  defines the upper decision limit, and  $\log_e q(m)$  the lower decision limit,

respectively).

*A* change in parameter(s) lowers **7** at a **rate** that increases with the change magnitude but decreases **with an** increase **in the number of observations** before **the change. This** is further discussed and **illustrated** in **Section 3,1;** it **suggests using** a **moving** base **period, or restarting the procedure with new** base **values** after **some interval in which y shows no** clear descending **trend.**

### **3. Formulae and examples**

The formulae give the basic probability  $p$  in the likelihood functions for  $m$  and  $m + j$  observations, and the likelihood ratios  $q(m)$  and  $q(m+j)$  used to calculate the probabilities  $\alpha$ ,  $\beta$ , and  $\gamma$  from equations (4) and (6) in Section 2. For simplicity, subscripts will be used to indicate the number of values used for parameter estimates, and bracketed symbols for the numbers used to calculate the likelihoods and their ratios. Thus  $L(m; \theta_m) = L_1$  becomes  $L_m(m)$ ,  $L(m + j, \theta_m) = L_3 = L_m(m + j)$ , etc.

The examples in this section use *constructed* data with known properties and illustrate how the detailed properties of the inverse sequential procedure will be established by more extensive calculations using different base lengths and magnitudes of parameter changes.

### **3.1 Poisson mean (= variance)**

This **case** is **rather** simple because the basic **probability**

$$
p = \frac{\overline{x}^x}{x \log(\overline{x})},
$$
\n(3.1.1)

has only a single parameter, the mean number  $\bar{x}$  of occurrences. The logarithmic likelihood functions are

$$
\log_e L_m(m) = m\bar{x}_m \log_e \bar{x}_m - \sum_{n=1}^{m} \log_e x! - m\bar{x}_m ; \qquad (3.1.2a)
$$

$$
\log_e L_{m+j}(m) = m\overline{x}_m \log_e \overline{x}_{m+j} - \sum_{n=1}^m \log_e x! - m\overline{x}_{m+j} \tag{3.1.2b}
$$

# Table 1: Detection of change in Poisson mean (= variance).

The 5 base values are drawn at random from a Poisson population with mean 5. These and another 10 values from the same population are used in test III. Test I and test II each use the same base values as in test III and 10 values from Poisson populations with means 3 and 7, respectively. Base values used are 6, 1, 6, 6, 4 and have a sample mean of 4.6.

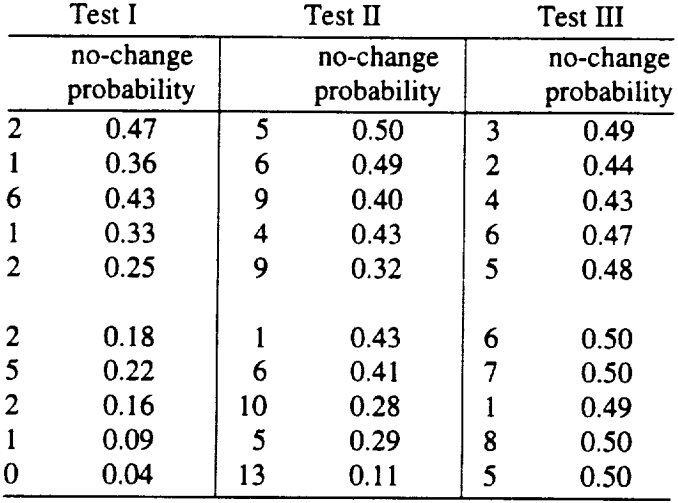

$$
\log_e L_{m+j}(m+j) = (m+j)\bar{x}_{m+j} \log_e \bar{x}_{m+j} - \sum_{1}^{m+j} \log_e x! - (m+j)\bar{x}_{m+j} \quad ; \tag{3.1.2c}
$$

$$
\log_e L_m(m+j) = (m+j)\bar{x}_{m+j} \log_e \bar{x}_m - \sum_{1}^{m+j} \log_e x! - (m+j)\bar{x}_m ,
$$
 (3.1.2d)

resulting in the likelihood ratios

$$
q(m) = \exp\left[m\left\{\overline{x}_m \log_e \frac{\overline{x}_{m+j}}{\overline{x}_m} - (\overline{x}_{m+j} - \overline{x}_m)\right\}\right];
$$
 (3.1.3)

$$
q(m+j) = \exp\left[(m+j)\left\{\overline{x}_{m+j} \log_e \frac{\overline{x}_{m+j}}{\overline{x}_m} - (\overline{x}_{m+j} - \overline{x}_m)\right\}\right],
$$
 (3.1.4)

**so that**

$$
Q = \exp\left[\left\{ (m+j)\bar{x}_{m+j} - m\bar{x}_m \right\} \log_e \frac{\bar{x}_{m+j}}{\bar{x}_m} - j(\bar{x}_{m+j} - \bar{x}_m) \right].
$$
 (3.1.5)

#### **Examples**

Three tests were conducted to demonstrate how the no-change probability is used to detect changes in Poisson mean. Table 1 lists three series each containing ten values drawn at random from Poisson populations with means of 3, 7, and 5 respectively. All three tests use the same five base values, which have a sample mean of 4.6. In tests I and II, progressive decreases occur in the no-change probability suggesting a change in the Poisson mean. This is expected since the values in each series were drawn from different population means than those of the base period. In test HI, the no-change probability does not steadily decrease indicating that the series mean is not significantly different from the base period mean. This too is expected since the series values and the base values were drawn from the same population.

The relatively simple form of equation (3.1.5) makes it possible to explore the dependence of the no-change probability on change magnitude and base length for an average Poisson sample. *Let x,,*

Figure I. No-change probabilities for change in Poisson mean at *m=5* or 10. Initial mean  $\bar{x}$ ; new mean  $\bar{x}' = \bar{x} + \Delta \bar{x}$ ;  $g = \Delta \bar{x} / \bar{x}$ 

 $\bullet$ 

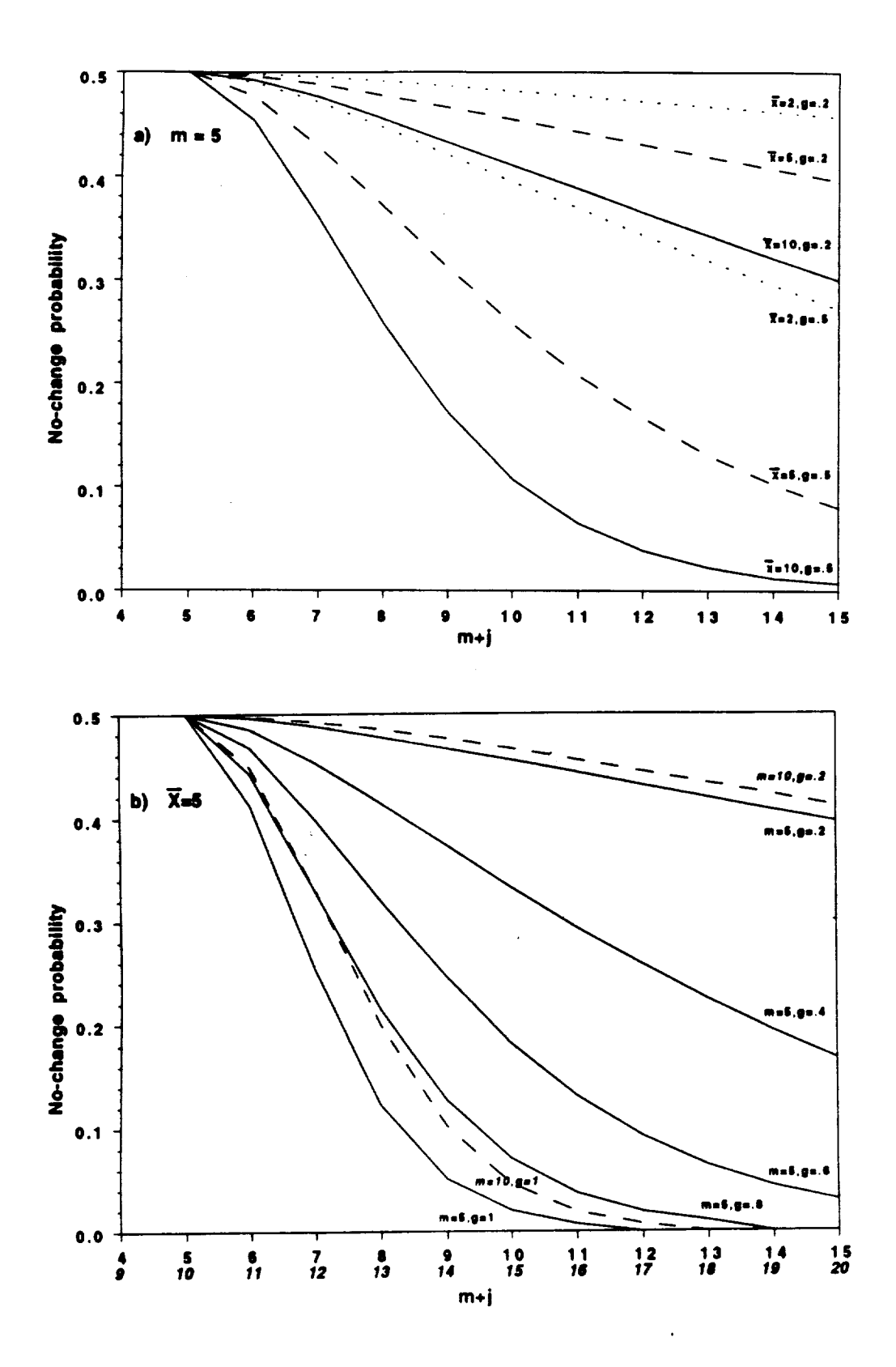

 $i = 1,2 \cdots m$  now represent the average of many samples drawn from a Poisson distribution with mean  $\bar{x}$ , so that each  $x_i$  equals  $\bar{x}$ , and add further *j* values each equal to  $\bar{x}'$  from a Poisson distribution with mean  $\bar{x}'$ . With  $\Delta \bar{x} = \bar{x}' - \bar{x}$ , Equation (3.1.5) can be modified to read

$$
\log_e Q_P = \overline{x}_m \left[ \left\{ j + (m+j) \frac{\Delta \overline{x}}{\overline{x}m} \right\} \log_e \left[ 1 + \frac{\Delta \overline{x}}{\overline{x}_m} \right] - j \frac{\Delta \overline{x}}{\overline{x}_m} \right].
$$
 (3.1.6)

Now the mean  $\bar{x}_m$  is simply equal to  $\bar{x}$ , while

$$
\overline{x}_{m+j} = \frac{m\overline{x} + j\overline{x}'}{m+j} = \frac{(m+j)\overline{x}_m + j\overline{x}_m(\overline{x}' - \overline{x})/\overline{x}}{m+j}.
$$
\n(3.1.7)

With  $(\bar{x}' - \bar{x})/\bar{x} = g$  and  $\Delta \bar{x}/\bar{x}_m = ig/(m+j) = v$ , say, (3.1.6) becomes

$$
\log_e Q_P = \overline{x}_m \left[ \left\{ j + (m+j)v \right\} \log_e (1+v) - jv \right], \tag{3.1.8}
$$

which together with equation (6) leads to the no-change probability

$$
\gamma = \left[1 + \sqrt{Q_p}\right]^{-1} \tag{3.1.9}
$$

as function of *x*, *m*, *j*, and  $g = \Delta \overline{x}/\overline{x}_m$ 

Equations (3.1.8) and (3.1.9) have been evaluated for three different  $\bar{x} = \bar{x}_m$  and five different values of *g*. The results are shown in Figure 1a for three different  $\bar{x}'$  and in Figure 1b for a single value  $\bar{x} = 5$ , for  $j = 1$  through 10.

The **two** broken lines in Figure lb show **that** a longer base (larger *m* ) will slow the response of the no-change probability to the change in mean, but leaves the curves essentially unaltered in shape. The decline in the no-change probability starts at the change of mean and accelerates down to values of the order of 0.3-0.2 before becoming more and more gradual as small probabilities are approached. Beyond this general feature, the simple argument here used reveals little about the rate of decline except that it changes markedly with both the base mean and the means ratio *g.* More specific features remain to be established by numerical experimentation.

### **3.2 Inverse sequential formulae for Gaussian means and variances**

The basic **probability** for the Gaussian distribution,

$$
p = (2\pi\sigma^2)^{-1/2} \exp\left[\frac{-(x-\mu)^2}{2\sigma^2}\right].
$$
 (3.2.1)

involves two parameters,  $\mu$  and  $\sigma^2$ , which can only be tested jointly since in the present context neither is known a priori. We use the sample mean as an estimate for the population mean  $\mu$ , and  $\sigma^2 = \frac{(n}{n - 1)}s^2$ , where  $s^2$  is the sample variance and  $n (= m \text{ or } m + j)$  is the number of values used. The likelihood products (equation 1) are converted to sums by taking logarithms; thus,

$$
\log_e L_m(m) = -\frac{m}{2} \log_e 2\pi - \frac{m}{2} \log_e \sigma_m^2 - \sum_{1}^{m} \frac{(x - \mu_m)^2}{2\sigma_m^2} \tag{3.2.2}
$$

with  $\sum_{m}^{m}(x - \mu)^2 = (m - 1)\sigma_m^2$ , the last term reduces to  $[-(m - 1)/2]$ . l

Proceeding in the same way for  $L_4 = L_{m+j}(m)$  leads to

$$
\log_e L_{m+j}(m) = -\frac{m}{2} \log_e 2\pi - \frac{m}{2} \log_e \sigma_{m+j}^2 - \sum_{i=1}^{m} \frac{(x - \mu_{m+j})^2}{2\sigma_{m+j}^2} \tag{3.2.3a}
$$

with  $\mu_{m+j} - \mu_m = \Delta \mu$ , the numerator of the last term can be written as

$$
-\sum_{1}^{m} (x - (\mu_m + \Delta \mu))^2 = -\sum_{1}^{m} (x - \mu_m)^2 - \sum_{1}^{m} (-2x \Delta \mu + 2\mu_m \Delta \mu + \Delta \mu^2)
$$

$$
=-(m-1)\sigma_m^2-2m\mu_m\Delta\mu+2m\mu_m\Delta\mu-m(\Delta\mu)^2,
$$

so that equation (3.2.3a) becomes

$$
\log_e L_{m+j}(m) = -\frac{m}{2} \log 2\pi - \frac{m}{2} \log_e \sigma_{m+j}^2 - \frac{(m-1)\sigma_m^2}{2\sigma_{m+j}^2} - \frac{m(\Delta \mu)^2}{2\sigma_{m+j}^2} \,. \tag{3.2.3b}
$$

Finally, subtracting equation (3.2.2) from equation (3.2.3b) gives the log likelihood ratio

$$
\log_e q(m) = \log_e \frac{L_{m+j}(m)}{L_m(m)} = \frac{m}{2} \log_e \frac{\sigma_m^2}{\sigma_{m+j}^2} + \frac{m-1}{2} \left[ 1 - \frac{\sigma_m^2}{\sigma_{m+j}^2} \right] - \frac{m (\Delta \mu)^2}{2 \sigma_{m+j}^2} \quad . \tag{3.2.4}
$$

Proceeding the same way for the augmented set of  $m + j$  values yields first

$$
\log_e L_{m+j}(m+j) = -\frac{m+j}{2} \log_e 2\pi - \frac{m+j}{2} \log_e \sigma_{m+j}^2 - \sum_{i=1}^{m+j} \frac{(x - \mu_{m+j})^2}{2\sigma_{m+j}^2} \tag{3.2.5}
$$

where the last term, with *m\_*  $\sum (x - \mu_{m+j})^2 = (m+j-1) \sigma_{m+j}^2$ , reduces to  $-(m+j-1)/2$ . Next 1

$$
\log_e L_m(m+j) = -\frac{m+j}{2} \log_e 2\pi - \frac{m+j}{2} \log_e \sigma_m^2 - \sum_{1}^{m+j} \frac{(x - (\mu_{m+j} - \Delta \mu))^2}{2\sigma_m^2} \tag{3.2.6a}
$$

Expanding the last term as before yields

$$
\log_e L_m(m+j) = -\frac{m+j}{2} \log_e 2\pi - \frac{m+j}{2} \log_e \sigma_m^2 - \frac{(m+j-1)\sigma_{m+j}^2}{\sigma_m^2} - \frac{(m+j)\Delta\mu^2}{2\sigma_m^2} \ . \tag{3.2.6b}
$$

Subtracting equation (3.2.6b) from equation (3.2.5) we obtain the second log likelihood ratio

$$
\log_e q(m+j) = \frac{m+j}{2} \log_e \frac{\sigma_m^2}{\sigma_{m+j}^2} + \frac{m+j-1}{2} \left[ \frac{\sigma_{m+j}^2}{\sigma_m^2} - 1 \right] + \frac{(m+j)(\Delta \mu)^2}{2\sigma_m^2} \tag{3.2.7}
$$

The final formulae therefore are

$$
q(m) = \exp\left[m \log_e \frac{\sigma_m}{\sigma_{m+j}} + \frac{m-1}{2} \left[1 - \frac{\sigma_m^2}{\sigma_{m+j}^2}\right] - \frac{m}{2\sigma_{m+j}^2} \left(\mu_{m+j} - \mu_m\right)^2\right],
$$
 (3.2.8a)

and

$$
q(m+j) = \exp\left[ (m+j)\log_e \frac{\sigma_m}{\sigma_{m+1}} + \frac{m+j-1}{2} \left[ \frac{\sigma_{m+j}^2}{\sigma_m^2} - 1 \right] + \frac{m+j}{2\sigma_m^2} (\mu_{m+j} - \mu_m)^2 \right].
$$
 (3.2.8b)

The first two exponents in each formula reflect solely changes in variance, while the third exponent depends primarily on changes in the mean.

Table 2: Detection of change in Gaussian mean and variance.

The 5 base values for tests I and II are drawn from a Gaussian population with mean 5 (sample mean: 3.64) and variance 25 (sample variance: 71.74). The 5 base values for test III come from a Gaussian population with mean  $7.5$  (sample mean: 8.02) and variance 6.25 (sample variance: 4.20). Test I uses 3 values from the first series followed by 7 values from the second. The 10 values for test II all come from the first series, and those for test III from the second series.

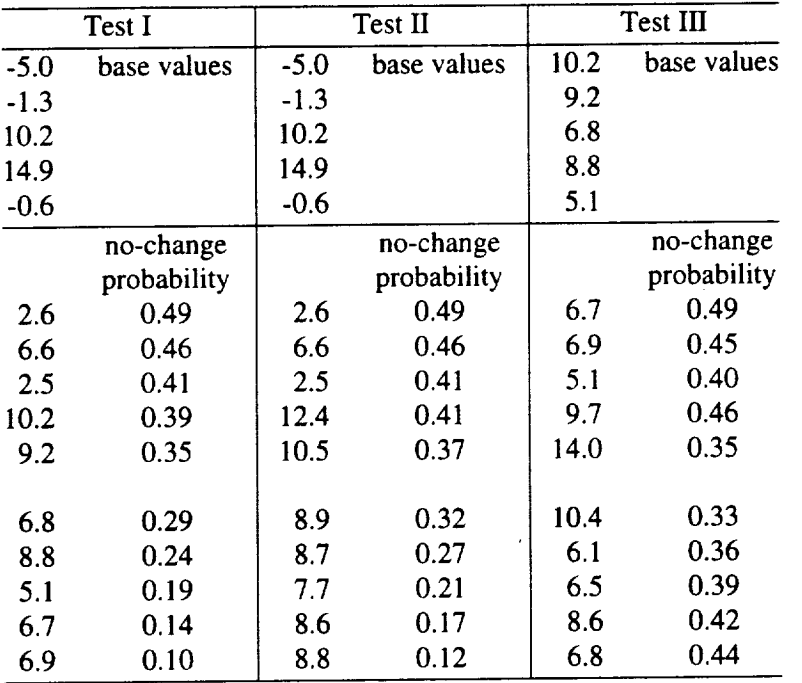

### **Examples**

Table 2 uses values drawn at random from two Gaussian populations with different means and variances ( $\mu$  = 5,  $\sigma^2$  = .25, and  $\mu$  = 7.5,  $\sigma^2$  = 6.25, respectively). Test I uses the first 5 values of the first series as base and continues with the next three values of the same series before introducing those of the second series. A steady decrease in the no-change probabilities starts with the third value after the change. By contrast in test ITI, the second series without major change provides a definite no-change signal.

In test II a regime change is suggested even though the series used was designed without such a change. The mean of the initial 5 "base" values (3.64) is considerably smaller than the population mean (5.0) while the entire series of 15 values has a mean (6.37) that is considerably larger than the population mean. Acting on the sample information alone (all the inverse sequential procedure is designed to do), the test therefore quite properly suggested a significant change from the base parameter.

#### 3.3 **Trends** (least.square **regression)**

Observations made at equally spaced times  $t = 1, 2 \cdots n$  ( $n = m$  or  $m + j$ ) are represented by

$$
y = A + Bt + e \tag{3.3.1}
$$

This also covers the case of exponential regression when  $y = \log x$ . The residuals *e* are assumed to be normally distributed with zero mean and variance  $\sigma^2$ . Sample estimates of the regression coefficients *A* and *B* satisfying least-square requirements are

$$
a = \bar{y} + b\bar{t}; b = \frac{\sum_{i=1}^{n} (y - \bar{y})(t - \bar{t})}{\sum_{i=1}^{n} (t - \bar{t})^{2}},
$$
\n(3.3.2)

where

$$
\overline{t} = \frac{(n+1)}{2} : \sum_{1}^{n} (t - \overline{t})^2 = \frac{n(n^2 - 1)}{12} .
$$

The regression estimate  $\hat{y}'$  for a given *t'* is then  $\hat{y}' = \overline{y} + b(t' - \overline{t})$ , and the corresponding residual  $e_t = y'_t - \hat{y}'_t$  has a Gaussian distribution with zero mean and variance (see e.g., Anderson and Bancroft, 1952, Section 12.2)

$$
s_{t_n}^2 = \frac{1}{n-2} \left[ \sum_{i=1}^n (y_i - \bar{y}_i)^2 - b_n^2 \frac{n(n^2-1)}{12} \right] \left[ \frac{n+1}{n} + \frac{\left[ t - \frac{(n+1)}{2} \right]^2}{n(n^2-1)} \right] \,. \tag{3.3.3}
$$

The general form of the likelihood functions defined by the *n* residuals  $e_i$ ,  $t = 1, 2, \cdots n (= m \text{ or } m + j)$  is

$$
L = \exp \sum_{t=1}^{n} \left[ -\frac{(y_t - \hat{y}_t)^2}{2s_{t_n}^2} \right].
$$
 (3.3.4)

For the **inverse** sequential detection **of** trend changes equation (3.3.4) takes the following forms:

$$
\log_{e} L_{m} = \log_{e} L_{1} = -\left[\frac{m-2}{2\left[SS(m)-b_{m}^{2}d(m)\right]}\right] \cdot \sum_{i=1}^{m} \frac{(y-\hat{y}_{m})_{i}^{2}}{\left[\frac{m+1}{m}+\frac{\left[t-\frac{m+1}{2}\right]^{2}}{d(m)}\right]^{2}}, \qquad (3.3.5)
$$
\n
$$
\log_{e} L_{m+j}(m+j) = \log_{e} L_{2} = -\left[\frac{m+j-2}{2\left[SS(m+j)-b_{m+j}^{2}d(m+j)\right]}\right] \cdot \sum_{i=1}^{m+j} \frac{(y-\hat{y}_{m+j})_{i}^{2}}{\left[\frac{m+j+1}{m+j}+\frac{\left[t-\frac{m+j+1}{2}\right]^{2}}{d(m+j)}\right]^{2}},
$$
\n(3.3.5)

$$
(3.3.6)
$$

$$
\log_{e} L_{m}(m+j) = \log_{e} L_{3} = -\left[\frac{m+j-2}{2\left[SS(m+j)-b_{m}^{2}d(m+j)\right]}\right] \cdot \sum_{i=1}^{m+j} \frac{(y-\hat{y}_{m})_{i}^{2}}{\left[\frac{m+j+1}{m+j}+\frac{\left[t-\frac{m+j+1}{2}\right]^{2}}{d(m+j)}\right]^{2}} \tag{3.3.7}
$$

$$
\log_{e} L_{m+j}(m) = \log_{e} L_{4} = -\left[\frac{m-2}{2\left[SS(m) - b_{m+j}^{2} d(m)\right]}\right] \cdot \sum_{i=1}^{m} \frac{(y - \hat{y}_{m+j})_{i}^{2}}{\left[m + 1\frac{m+1}{m} - \frac{\left[t - \frac{m+1}{2}\right]^{2}}{d(m)}\right]} \quad ; \quad (3.3.8)
$$

with

$$
SS(n) = \sum_{t=1}^{n} (y - \bar{y})^2 ; \qquad d(n) = \frac{n(n^2 - 1)}{12} ;
$$
  

$$
\hat{y}_n = a_n + b_n t \qquad n = m \text{ or } m + j
$$
 (3.3.9)

Finally as before

$$
q(m) = \exp(\log_e L_4 - \log_e L_1) ,
$$
  
and  

$$
q(m + j) = \exp(\log_e L_2 - \log_e L_3) .
$$
 (3.3.10)

### Examples

Table 3 gives the results of four tests to demonstrate the inverse sequential detection of changes in linear trend (regression coefficient *b* in  $y = a + bt$ ). The test III series from Table 2 is used. This series starts with declining values but settles down to a negligible trend for the entire sample 15 values (b = -0.02; variance  $s^2$  = 5.88). Positive and negative trends of  $b = \pm s/6$  and  $b = \pm s/3$  are then imposed on the last ten *y* -values in the series.

The no-change probability starts decreasing in each case as soon as the imposed trend produces a distinct change from that of the base series. By contrast, when the last 10 values of the base series are tested unchanged all the no-change probabilities (not shown) remain above 0.45.

### 3.4 Chi-square

The variances  $s^2$  of samples from a Gaussian population with variance  $\sigma^2$  define a chi-square variate

$$
\chi^2 = \frac{hs^2}{\sigma^2} \tag{3.4.1}
$$

n

### Table 3: Detection of changes in linear trend

### Base series used is that of test III in table 2, with the following sample parameters: mean 8.10; variance =  $5.88$ ; regression coefficients  $a = 8.27$ ,  $b = -0.021$

|      | positive trend |             |      | negative trend |             |
|------|----------------|-------------|------|----------------|-------------|
| y    | b              | no-change   | у    | b              | no-change   |
|      | (progressive)  | probability |      | (progressive)  | probability |
| 7.1  | $-0.04$        | 0.50        | 6.3  | $-0.06$        | 0.49        |
| 7.7  | $-0.04$        | 0.50        | 6.1  | $-0.08$        | 0.48        |
| 6.6  | $-0.06$        | 0.49        | 4.2  | $-0.14$        | 0.42        |
| 11.3 | 0.00           | 0.50        | 8.1  | $-0.11$        | 0.45        |
| 16.3 | 0.12           | 0.38        | 12.3 | $-0.03$        | 0.50        |
| 12.8 | 0.16           | 0.29        | 8.0  | $-0.02$        | 0.50        |
| 8.9  | 0.14           | 0.30        | 3.3  | $-0.07$        | 0.48        |
| 9.7  | 0.13           | 0.29        | 3.3  | $-0.11$        | 0.44        |
| 12.2 | 0.15           | 0.23        | 5.0  | $-0.13$        | 0.41        |
| 10.8 | 0.15           | 0.20        | 2.8  | $-0.15$        | 0.35        |

1) trend  $b = \pm 0.4$  imposed on the 10 *y*-values from test III, table 2

2) trend  $b = \pm 0.8$  imposed on the 10 *y*-values from test III, table 2

| positive trend |                    |                          | negative trend |                    |                          |
|----------------|--------------------|--------------------------|----------------|--------------------|--------------------------|
| у              | b<br>(progressive) | no-change<br>probability | y              | b<br>(progressive) | no-change<br>probability |
| 7.5            | $-0.03$            | 0.50                     | 5.9            | $-0.07$            | 0.49                     |
| 8.5            | $-0.02$            | 0.50                     | 5.3            | $-0.11$            | 0.45                     |
| 7.8            | $-0.02$            | 0.50                     | 3.0            | $-0.17$            | 0.34                     |
| 12.9           | 0.06               | 0.45                     | 6.5            | $-0.17$            | 0.35                     |
| 18.3           | 0.19               | 0.23                     | 10.3           | $-0.10$            | 0.44                     |
| 15.2           | 0.25               | 0.10                     | 5.6            | $-0.11$            | 0.42                     |
| 11.7           | 0.25               | 0.09                     | 1.0            | $-0.18$            | 0.30                     |
| 12.0           | 0.25               | 0.08                     | 0.1            | $-0.23$            | 0.17                     |
| 15.8           | 0.28               | 0.03                     | 1.4            | $-0.26$            | 0.10                     |
| 14.8           | 0.30               | 0.02                     | $-1.2$         | $-0.30$            | 0.04                     |

where *h* is the number of values in each sample. If these values are independent of one another,  $\chi^2$  has *h*-1 degrees of freedom (d.f.). For "coherent" (autocorrelated) series the d.f. number (which also represents the mean of the chi-square distribution as well as one half its variance) is reduced to

$$
\overline{\chi}^2 = v = h - \varepsilon(h) , \qquad (3.4.2)
$$

(Radok, 1992) where

$$
\varepsilon(h) = 1 + \frac{2(h-1)}{h} r_1 + \frac{2(h-2)}{h} r_2 + \dots + \frac{2}{h} r_{h-1} \tag{3.4.3}
$$

Here the  $r_i$  are the autocorrelations of observations *i* values apart, and  $h-\varepsilon(h)$  represents the number of independent observations in each section, which equals *h-1* when all autocorrelations are zero.

The basic probability for the chi-square distribution is

$$
p = \left[2^{\sqrt{2}} \Gamma\left(\frac{\sqrt{2}}{2}\right)\right]^{-1} (\chi^2)^{(\sqrt{2})-1} \exp\left(-\frac{\chi^2}{2}\right) . \tag{3.4.4}
$$

Here  $\nu$  is the number of degrees of freedom which equals the mean as well as half the variance of the distribution. Then the logarithmic likelihood functions take the form

$$
\log L_m(m) = -\frac{m}{2} v_m \log_e 2 - m \log_e \Gamma \left[ \frac{v_m}{2} \right] + \left[ \frac{v_m}{2} - 1 \right] \sum_{1}^{m} \log_e \chi^2 - \frac{1}{2} \sum_{1}^{m} \chi^2 ; \qquad (3.4.5a)
$$

$$
\log_e L_{m+j}(m) = -\frac{m}{2} v_{m+j} \log_e 2 - m \log_e \Gamma \left[ \frac{v_{m+j}}{2} \right] + \left[ \frac{v_{m+j}}{2} - 1 \right] - \sum_{1}^{m} \log_e \chi^2 - \frac{1}{2} \sum_{1}^{m} \chi^2 ; \tag{3.4.5b}
$$

$$
\log_e L_{m+j}(m+j) = -\frac{m+j}{2} \, v_{m+j} \log_e 2 - (m+j) \log_e \Gamma\left(\frac{v_{m+j}}{2}\right)
$$

$$
+\left[\frac{\nu_{m+j}}{2}-1\right]\sum_{1}^{m+j}\log_e\chi^2-\frac{1}{2}\sum_{1}^{m+j}\chi^2\,;
$$
 (3.4.5c)

$$
\log_e L_m(m+j) = -\frac{m+j}{2} \nu_m \log_e 2 - (m+j) \log_e \Gamma\left(\frac{\nu_m}{2}\right)
$$
  
+ 
$$
\left(\frac{\nu_m}{2} - 1\right) \sum_{1}^{m+j} \log_e \chi^2 - \frac{1}{2} \sum_{1}^{m+j} \chi^2
$$
 (3.4.5d)

*The* likelihood ratios become

$$
q(m) = 2^{\frac{m}{2}(v_m - v_{m+j})} \left[ \frac{\Gamma\left(\frac{v_m}{2}\right)}{\Gamma\left(\frac{v_{m+j}}{2}\right)} \right]^m \exp\left[\frac{1}{2} (v_{m+j} - v_m) \sum_{j=1}^{m} \log \chi^2 \right], \tag{3.4.6}
$$

and

$$
q(m+j) = 2^{m + \frac{j}{2}(v_m - v_{m+j})} \left[ \frac{\Gamma\left(\frac{v_m}{2}\right)}{\Gamma\left(\frac{v_{m+j}}{2}\right)} \right]^{m+j} \exp\left[\frac{1}{2}(v_{m+j} - v_m)\sum_{i=1}^{m} \log \chi^2\right],
$$
 (3.4.7)

so that

$$
\log_e Q = \exp\left[\frac{j}{2} (v_m - v_{m+j}) \log_e 2 + j \log_e \frac{\Gamma\left[\frac{v_m}{2}\right]}{\Gamma\left[\frac{v_{m+j}}{2}\right]} + \frac{v_{m+j} - v_m}{2} \sum_{m+1}^{m+j} \log_e \chi^2\right].
$$
 (3.4.8)

The gamma functions are evaluated with the Euler relation

$$
\Gamma(z)^{-1} = (z)e^{cz} \prod_{i=1}^{\infty} \left(1 + \frac{z}{i}\right) e^{-z/i} , \qquad (3.4.9)
$$

$$
c = \lim_{i \to \infty} \left[ 1 + \frac{1}{2} + \frac{1}{3} + \dots, + \frac{1}{i} \log_e i \right] = 0.5772156649 \cdots \tag{3.4.10}
$$

 $\sim$ 

**STATISTICS** 

-----

 $\cdots$ 

#### **Examples**

Tests **of** the inverse sequential procedure for detecting changes in coherence use three series **of** values drawn from a random independent Gaussian data set. As described by Radok (1992), these data were rendered coherent by applying 3-term and 7-term moving averages that produced for different lags  $\lambda$ . autocorrelations of magnitude  $r_{\lambda} = (M - \lambda)/M$ , where *M* is the length of the moving average. According to equations (3.4.2) and (3.4.3), the chi-square distributions of sample variances computed from sets of 5 successive values should have 2.53 and 1.14 degrees of freedom (d.f.), respectively, compared with 4 for the 5-term sample variances from the **original** series.

Table 4 shows the chi-square values used for testing the ability of the inverse sequential procedure to detect changes in coherence. Test I uses the first 5 values of the series with 2.53 d.f. as base and continues with the chi-square values of the non-coherent series; this implies a nominal change from 2.53 to 4 degrees of freedom. Test II after the same 5 initial values, continues with the chi-square values derived from the series of 7-term moving averages, implying a nominal change from 2.53 to 1.14 degrees of freedom. Finally test III uses the chi-square values of the 2.53 d.f. series throughout.

In test I the loss of coherence (increase in degrees of freedom) is shown by a slow but ultimately clear decrease in the no-change probability. In test II the increase in coherence does not lower most of the no-change probabilities below 0.40; a larger base period might have rendered the test more sensitive for this small signal. The probabilities of test  $II$  are similar to those of test  $III$  in which only one series of chi-square values was used to simulate absence of change.

### 4. **Implementation**

**The** inverse sequential procedure is designed to detect changes in statistical control from a few **new** observations added progressively to a representative sample drawn from the most recent controlled data regime. As an initialization (which also establishes the presence or absence of such regimes in the existing data) the procedure is applied to the full available data set. For this, progressive means, variances,

### **Table** 4: Detection **of** a change in chi-square degrees **of** freedom  $(d.f. = mean = one half variance)$

All tests use as base the following 5 values drawn from a chi-square series constructed with 2.53 degrees of freedom (for details of. section 3.4):

2.72, 3.88, 2.12, 0.18, 1.27 sample mean (d.f.) 2.034

Another 15 values drawn from the same series are used for test III. Test I uses 15 values from a chi-square series constructed to have 4 d.f., while the data for Test II come from a series constructed to have 1.14 d.f.

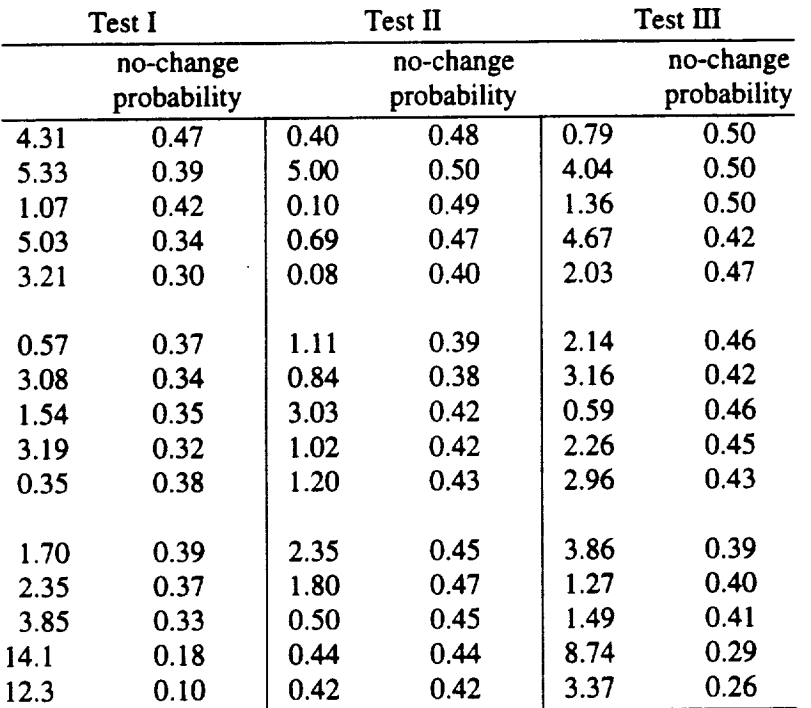

and both linear and exponential regression coefficients are calculated as basic information. In addition, the data are divided into successive small subsamples; their means and variances, apart from being used for determining changes in coherence (c.f. Section 3.4) provide indications of the underlying probability distribution. For Gaussian data these means and variances are independent of one another; a linear dependence of sample variance on sample mean can be removed (and hence normality created) by taking the square root of each observed value, and a dependence of both mean and variance on the sample size is eliminated by a logarithmic transformation (for details see Kendall and Stuart, 1966, Chapter 37).

The Fortran program in the appendix has been designed interactive to allow for the fact that in practice some parameters may not have to be considered. For instance, no stationary mean can exist in the presence of a clear linear or exponential growth; for discrete rate events a Poisson rather than a normal mean is alone relevant, and only a chi-square variable is involved in the test of variance and coherence changes described in Section 3.4.

In order to establish base values of the parameters that do describe the current data and their variation, the inverse sequential procedure is applied backward from the most recent observation to find the most recent time interval within which the no-change probability remains high. Questions concerning the optimum length of such a "base period", and the efficiency of the inverse sequential procedure in detecting a given parameter change magnitude, will be addressed in systematic experiments with constructed sample series during the remainder of the project, together with real-time tests of some of the GEDEX data (Olsen and Warnock, 1992; Schiffer and Unimayar, 1992).

When several parameters are tested they will in general not lose control at or even near the same time. The successive no-change probabilities of a single parameter, as well as concurrent probabilities for several different parameters and/or separate series, can be combined, following Fisher (1941, Section 21.1) as a "fingerprint" of change in the form of a chi-square variate with 2k degrees of freedom

$$
\chi^2_{2kd,f.} = \sum_{1}^{k} (-2\log_e \gamma_k)
$$

where  $k$  is the number of probabilities thus combined.

Finally, it *must* **be** emphasized that the **inverse sequential** algorithm **is** intended **for** the *exploration,* rather than a *confirmation,* of parameter changes. Flueck and Brown (1993) have shown that an exploration can be carried out without the panoply of rigorous statistical procedures needed for a confirmation. Even so the full properties of exploratory parameters such as the no-change probability  $\gamma$  deserve to be clarified with numerical experiments planned for the remainder of this project.

**Acknowledgement:** Support for this work has been provided by NASA Grant NAGW-2706. Partial support for the second author was provided by NOAA's Climate and Global Change Program.

#### **References**

- Flueck, J.A., and T.J. Brown, 1993: Criteria and methods for performing and evaluating solar weather studies. *J. Climate,* 6, 373-385.
- Goel, A.L., 1982: Cumulative sum control charts. *Encyclopedia of Statistical Sciences,* 2, John Wiley and Sons, New York, pp. 233-241.
- Gosh, B.K., 1988: Sequential analysis. *Encyclopedia of Statistical Sciences,* 8, John Wiley and Sons, New York, pp. 378-387.

Hoel, P.G., 1966: *Introduction to Mathematical Statistics.* John Wiley and Sons, New York, 427 pp.

- Kim, K.-Y. and G.R. North, 1991: Surface temperature fluctuations in a stochastic climate model, *J. Geophys. Res.,* 96(D10), pp. 18,573-18,580.
- Klemes, V., 1974: The Hurst phenomenon a puzzle?, *Water Resour. Res.,* 10(4), pp. 675-688.

Olsen, L.M. and A. Warnock, 1992: *Greenhouse Effects Detection Experiment: GEDEX Selected Data*

*Sets.* NASA Climate Data System Staff, Goddard Distributed Active Archive Center, NASA - Goddard Space Flight Center, Greenbelt, MD, 14 pp.

Radok, U., 1992: Assessing climate persistence from climate "noise". *Climatic Change,* 20, pp. 155-167.

- Schiffer, R.A. and S. Unimayar, 1992: *The Detection of Climate Change Due* to *the Enhanced Greenhouse Effect,* NASA GEDEX Atmospheric Temperature Workshop, Columbia, MD, 9-11 July 1991, 52 pp.
- Shewhart, W.A., 1939: *Statistical method from the viewpoint of quality control,* U.S. Dept. of Agriculture, Washington, D.C., 155 pp.
- Toth, Z., 1992: Quasi-stationary and transient periods in the northern hemisphere circulation series, *J. Climate,* 5, 1235-1247.
- Wald, A., 1947: *Sequential analysis.* John Wiley and Sons, New York, 212 pp.

 $\label{eq:2} \frac{1}{\sqrt{2}}\sum_{i=1}^n\frac{1}{\sqrt{2}}\sum_{i=1}^n\frac{1}{\sqrt{2}}\sum_{i=1}^n\frac{1}{\sqrt{2}}\sum_{i=1}^n\frac{1}{\sqrt{2}}\sum_{i=1}^n\frac{1}{\sqrt{2}}\sum_{i=1}^n\frac{1}{\sqrt{2}}\sum_{i=1}^n\frac{1}{\sqrt{2}}\sum_{i=1}^n\frac{1}{\sqrt{2}}\sum_{i=1}^n\frac{1}{\sqrt{2}}\sum_{i=1}^n\frac{1}{\sqrt{2}}\sum_{i=1}^n\frac{1$ 

 $\frac{1}{2}$ 

 $\ddot{\phantom{0}}$ 

 $\label{eq:2.1} \frac{1}{\sqrt{2}}\int_{\mathbb{R}^3}\frac{1}{\sqrt{2}}\left(\frac{1}{\sqrt{2}}\right)^2\frac{1}{\sqrt{2}}\left(\frac{1}{\sqrt{2}}\right)^2\frac{1}{\sqrt{2}}\left(\frac{1}{\sqrt{2}}\right)^2\frac{1}{\sqrt{2}}\left(\frac{1}{\sqrt{2}}\right)^2.$ 

### Appendix

Program "SEQUITOR" is designed to be an interactive program for analysis of Gaussian mean and variance, Poisson mean, chi-square (coherence), and linear (or exponential) trend changes in a sequential time series. The user typically will receive FORTRAN source code, providing an opportunity to make code changes as desired. For example, in the original code, data input is assumed to be free format. However, the user may desire to change this to a specific format. It may also be desirable for the user to add write statements that exclude headings, such that the results can then be easily imported into a graphics package.

An input/output flowchart is included in this appendix. Each square box represents an input step by the user, and an oval represents results output. A brief description of the input steps follows:

Enter input filename: This is the input data filename up to 80 characters.

Enter descriptive title: This a descriptive header of the data and/or the analysis up to 80 characters.

Enter number of values in series: This is the total number of rows in the input data file. It is assumed that the input data file contains a column of  $x$ -values (column 1) which represent an index assumed that the input data file contains a column of *x*-values (column 1) which represent a setting or analysis or year for example, followed by *n* columns of *y-values* containing the actual series for analysis.

Enter missing value: This program allows for missing values. Enter a unique number (e.g., -999.) to represent missing values.

Enter column number: Input data files may contain multiple *y*-value column should be very first column from 1 to *n* depending upon which *y-value* column is desired for analysis. The very first column in the input data file is considered column 0.

 $E$ nter 0=continue,  $I$ =reverse data input order: Order it is desirable to do the sequential monomental monomental monomental monomental monomental monomental monomental monomental monomental monomental monomental monomen analysis beginning with the most recent value and working backwards. This helps is the "regimes" in the time series. Enter either a 0 or 1.

Enter beginning and ending *x*-range values: Enter values separated by a comma. This range corresponds to the *x*-values in the very first column of the input data file. Since the *x*-values might corresponds to the x-values in the very first column of the input data file  $\frac{1005}{2000}$ . Note that these values can represent an index or year, examples would be 10,18 or 1985,1992. These values can represent a sub-set of the input data file.

Enter window size for sub-samples: In determining a regime, it is useful to examine smaller sub-<br>sets of values. A typical sub-sample might contain 5 values. If the total number of cases in the sets of values. A typical sub-sample might contain 5 values. If the total number of the total number of cases in the total number of the total number of the total number of the total number of the total number of the cases series is not evenly divisible by the window size, the remaining values will be ignored in one sub-sample analysis.

Enter analysis type: Here there are several options. Enter the user in the upper place open desired sequential analysis routine. Other options include changing the sub-sample size, changing the column number, changing the data range, reversing the data order, or simply quitting the program.

Enter number of base period values: Within each analysis routine, the user is prompted for the number of base period values. These should typically be small, say 5 to 15 or so. Base period results is ouput at this point.

Enter 0=continue, l=change number of base values: Upon examining the base period results, the user is given the option to change the base period size, or continue with the final analysis.

This program was written interactively because it is intended to be exploratory in nature. An attempt was made to allow the user to make changes during the analysis, instead of having to restart the program several times. Results are output to the screen and to a file named "sequitor.out", which is replaced each time the program is run.

The program contains minimal comments, but variables are defined at the beginning of each subroutine to help the user understand the program. It is intended to use the program in conjunction with this progress report, and some attempt at consistency of variable names in relation to the formulae has been made. However, it is possible that updates or changes to program will occur after this initial release. Hence, users may want to contact the authors for additional information.

Output from a sample analysis is included in this appendix. It is test I from Section 3.2 in the progress report. The associated input data are also included.

# **Flowchart of input/output for program SEQUITOR**

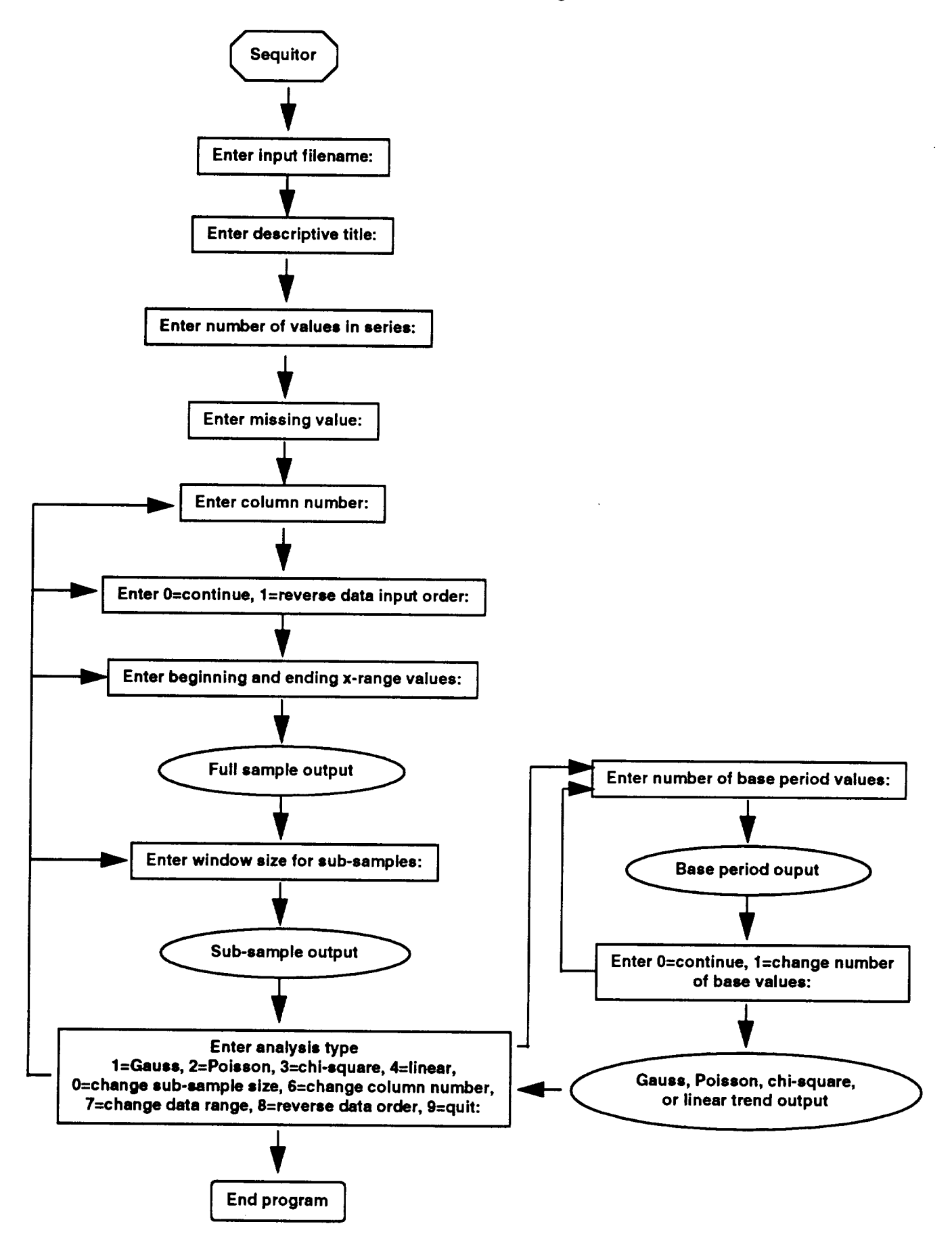

 $\sim$   $\sim$   $\sim$   $\sim$   $\sim$   $\sim$ 

1978 1979 1980 10.2 10.2 6.8 1981. 14.9 14.9 8. 1982 -0.6 -0.6 5.1 1983 2.6 2.6 6.7 1984 6.6 6.6 6.9 1985 1986 1987 1988 1989 8.8 8.7 6.1 1990. 5.1 7.7 6.! 1991 6.7 8.6 8.6 1992 6.9 8.8 6.8-5.0-5.0 10.2 -1.3-1.3 9.2 2.5 2.5 5.1 20.2 12.4 9.7 9.2 10.5 14.0 6.8 8.9 10.4

ENTER INPUT FILE NAME: gauss,dat ENTER DESCRIPTIVE TITLE: Detection of change in Gaussian mean and variance, Test I INVERSE SEQUENTIAL MONITORING (PROGRAM <SEQUITOR>) ENTER NUMBER OF VALUES IN SERIES: 15 ENTER MISSING VALUE: -999 ENTER COLUMN NUMBER: 1 ENTER 0=CONTINUE, 1=REVERSE DATA INPUT ORDER:  $\Omega$ ENTER BEGINNING AND ENDING X-RANGE VALUES: 1978,1992 FULL SAMPLE UNIVARIATE STATISTICS:  $X-VALUE$  RANGE = 1978.-1992. NUMBER OF VALUES  $=$  15 NUMBER OF MISSING VALUES =  $0$ SAMPLE MEAN  $=$  6.240 SAMPLE VARIANCE  $=$  40.034 SAMPLE SLOPE  $=$  0.466 ENTER WINDOW SIZE FOR SUB-SAMPLES: 5 SUB-SAMPLE PARAMETERS: INDEX X-VALUE NUMBEROF MISSING VALUES VALUES MEAN VARIANCECHI-SQUARE RANGE RANGE 1- 5 1978.-1982.<br>
6- 10 1983.-1987.<br>
5 0 8.220 71.713 7.165 8.220 52.852 6- i0 1983.-1987. 5 0 8.220 11- 15 1988.-1992. 5 1.723 0.172 ENTER ANALYSIS TYPE 1=GAUSS, 2=POISSON, 3=CHI-SQUARE, 4=LINEAR, 0=CHANGE SUB-SAMPLE SIZE, 6=CHANGE COLUMN NUMBER, 7=CHANGE DATA RANGE, 8=REVERSE DATA ORDER, 9=QUIT: 1 **I** TEST FOR CHANGE IN GAUSSIAN MEAN AND VARIANCE I + ........................ + ENTER NUMBER OF VALUES IN BASE PERIOD: 5 BASE PERIOD PARAMETERS: X-VALUE RANGE = 1978.-1982. NUMBER OF VALUES  $=$  5 NUMBER OF MISSING VALUES = 0 BASE MEAN  $=$  3.640 BASE VARIANCE = 71. 713 ENTER  $0=$  CONTINUE,  $1=$  CHANGE NUMBER OF BASE VALUES:  $\Omega$ PROGRESSIVE PARAMETERS: X Y DELTA INDEX OBSERVATIONS MEAN VARIANCE GAMMA GAMMA

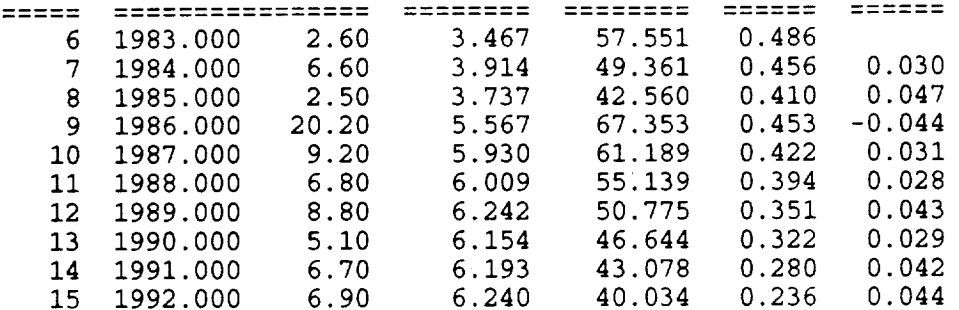

ENTER =CONTINUE,  $1$ =CHANGE NUMBER OF BASE VALUES: 

 $\overline{\phantom{a}}$ 

ENTER ANALYSIS TYPE 1=GAUSS,2=POISSON,3=CHI-SQUARE, 4=LINEAR, 0=CHANGE SUB-SAMPLE SIZE, 6=CHANGE COLUMN NUMBER, 7=CHANGE DATA RANGE, 8=REVERSE DATA ORDER, 9=QUIT: 

END OF SEQUITOR RUN

÷.

PROGRAM SEQUITOR  $\mathbb{C}$ -C AUTHOR:TIMOTHYJ. BRO\_ -------------------------C C INVERSE SEQUENTIAL PROGRAM C C ------------REVISION HISTORY-----------C LEVEL AUTHOR DATE DESCRIPTION C C .01A. TJB 93/04/28. ORIGINAL VERSION. C C C C SIX SUBROUTINES ARE ATTACHED TO THE MAIN PROGRAM: C 'SGAUSS" COMPUTES CHANGE IN GAUSSIAN MEAN AND VARIANCE.  $\mathsf{C}$ 'SPOISS' COMPUTES CHANGE IN POISSION MEAN. C 'SCHI" COMPUTES CHANGE IN CHI-SQUARE DEGREES OF FREEDOM. C 'SLINEAR' COMPUTES CHANGE IN LINEAR TREND. "UNIVAR' COMPUTES UNIVARIATE STATISTICS MEAN, VARIANCE, AND SUM. C C 'RCOEFF' COMPUTES LLS REGRESSION B0 AND B1 COEFFICIE C C INPUT IS ASSUMED TO BE FREE-FORMAT, BUT USER CAN CHANGE AS DESIRED. C C THE PARAMETER STATEMENT AND COMMON BLOCK IS LOCATED IN ALL SUBROUTINES. C THE USER SHOULD CHANGE 'NDIM" AS REQUIRED.  $\mathcal{C}$ C THE FOLLOWING ARRAYS AND VARIABLES ARE USED IN THE COMMON BLOCK: C 'FCHI2' CHI-SQUARE VALUE FOR EACH SUB-SAMP  $\mathbf C$ •FINDEX' INDEX VALUE (I, 2,...N) ASSOCIATED WITH EACH Y-VALUE.  $\mathsf C$ 'FXVAL' INPUT X-VALUI INPUT Y-VALUES. C 'FYVAL' C 'XDATA' WORK ARRAY FOR X-VALUI C 'YDATA' WORK ARRAY FOR Y-VALUI C C 'FMISS' NUMBER REPRESENTING MISSING VALUE DIMENSION SIZE FOR DATA AND WORK ARRAYS. C 'NDII C 'NCASE' NUMBER OF FULL SAMPLE VALUES WITHIN INDEX RANG C 'OUNIT' OUTPUT UNIT NUMBE C C THE FOLLOWING ARRAYS AND VARIABLES ARE USED IN THE MAIN PROGRA C 'FDATA' HOLDS THE Y-VALUES WHEN THEY ARE INPUT; SHOULD BE C DIMENSIONED  $>=$  NUMBER OF COLUMNS IN INPUT FILE. C •FXDATA" HOLDS THE ORIGINAL X-VALUES OR REVERSED ORDER VALUES. C • FYDATA' HOLDS THE ORIGINAL Y-VALUES OR REVERSED ORDER VALUES. WORK ARRAY FOR X-VALUES. C 'XWORK' WORK ARRAY FOR Y-VALUES. C 'YWORK' C INTERCEPT FROM LLS REGRESSION. C "B0'  $\mathsf{C}^ ^{\prime}$  B1 SLOPE FROM LLS REGRESSI C • CFILE' INPUT DATA FILE NAME. C  $^{\prime}$  CTITL DESCRIPTIVE TITL NUMBER OF VALUES WITHIN EACH SUB-SAMPLE. C  $H^{\prime}$ C  $'I'$ DO LOOP COUNTER. C 'II INDEX COUNTER. C ' IBEG' INDEX COUNTE C  $^\prime$  IENI INDEX COUNTE

# Apr 28 16:35 1993 sequitor.f Page 2

 $\label{eq:3.1} \begin{split} \mathcal{L}_{\text{max}} = \mathcal{L}_{\text{max}} = \math$ 

 $\sim 10$ 

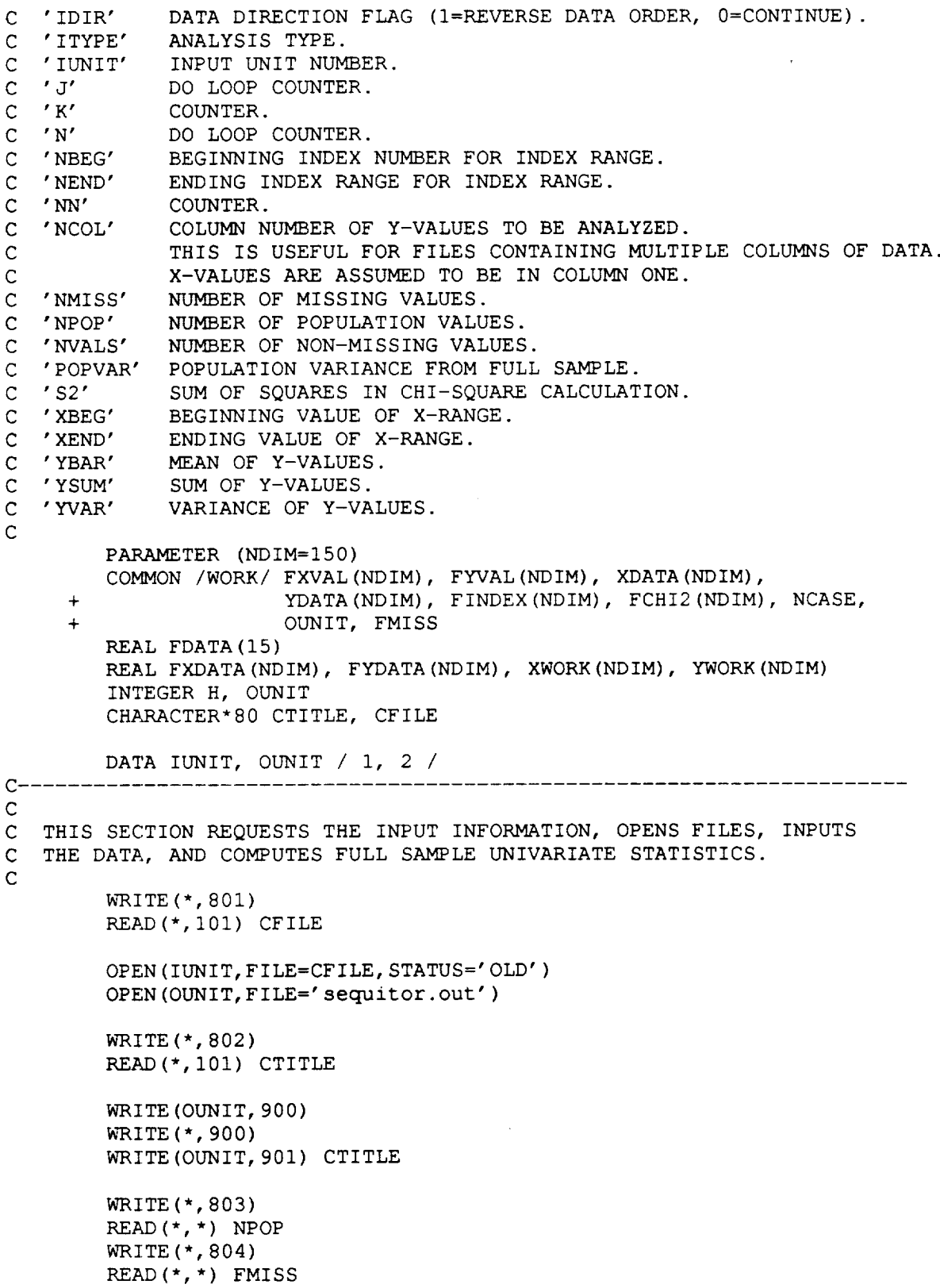

k,

```
Apr 28 16:35 1993 sequitor.f Page 3
 3 CONTINUE
        WRITE(*, 805)READ(*,*) NCOL
        REWIND IUNIT
\mathsf{C}\mathsf CINPUT THE DATA AND FILL WORK ARRAYS. REVERSE DATA ORDER IF REQUESTED.
\mathsf{C}C--------
        DO 13 I = 1, NPOP
           READ (IUNIT, *) FXDATA(I), (FDATA(J), J=1, NCOL)
           FINDEX(I) = FLOAT(I)FYDATA (I) = FDATA (NCOL)13 CONTINUE
C--------
 5 CONTINUE
        WRITE (*, 806)
       READ(*,*) IDIR
C------
        IF( IDIR .EQ. 1 ) THEN
          K = 0C-----------
           DO 14 I = NPOP, 1, -1K = K + 1XWORK (K) = FXDATA (I)YWORK (K) = FYDATA(I)14
         CONTINUE
C------------
C-----------
           DO 15 I = 1, NPOP
              FXDATA(I) = XWORK(I)FYDATA(I) = YWORK(I)15 CONTINUE
C-----------
      END IF
C-------
\mathsf{C}C FILL WORK ARRAYS WITH DATA WITHIN SELECTED INDEX RANGE AND COLUMN.
C
 4 CONTINUE
       WRITE(*, 807)
       READ(*,*) XBEG, XEND
C-------
       DO 18 I = 1, NPOP
           IF( FXDATA(I) .EQ. XBEG ) NBEG = I
```

```
Apr 28 16:35 1993 sequitor.f Page 4
           IF( FXDATA(I) .EQ. XEND ) NEND = I
18
C--------
C--------
      CONTINUE
       IF( NBEG .LT. 1 ) THEN
           WRITE(*,810)
           GOTO 4
C--------
C--------
       END IF
        IF( NEND .GT. NPOP ) THEN
           WRITE(*, 810)GOTO 4
C--------
C--------
C-----------
       END IF
       NCASE = 0DO 16 I = 1, NPOP
          IF( I .GE. NBEG .AND. I .LE. NEND ) THEN
             NCASE = NCASE + 1FXVAL (NCASE) = FXDATA (I)
              FYVAL(NCASE) = FYDATA(I)XDATA (NCASE) = FINDEX (I)YDATA (NCASE) = FYVAL (NCASE)
C---------16
CONTINUE
C--------
C
C
C
          END IF
  COMPUTE FULL SAMPLE STATISTICS AND OUTPUT RESULTS
        CALL UNIVAR( NCASE, NVALS, NMISS, YBAR, YVAR, YSUM )
        CALL RCOEFF( NCASE, B0, B1 )
        IRANGE = NEND - NBEG + 1WRITE (OUNIT, 902) FXVAL (I), FXVAL (IRANGE), NVALS, NMISS, YBAR,
     + YVAR, B1
        WRITE (*, 902) FXVAL (I), FXVAL (IRANGE), NVALS, NMISS, YBAR,
     + YVAR, B1
 1 CONTINUE
        WRITE (*, 808)
        READ (*, *) H
        WRITE (0UNIT, 903)
```

```
Apr 28 16:35 1993 sequitor.f Page 5
         WRITE(*, 903)
\mathsf{C}\mathsf CCOMPUTE SUB-SAMPLE STATISTICS.
\mathbf CPOPVAR= YVAR
         NN = 0K = 0N = 0IBEG = -(H) + 1C ------
         DO 17 I = NBEG, NEND
            K = K + 1IBEG = IBEG + 1N = N + 1C---------
            IF( FYVAL(N) .GT. FMISS ) THEN
               NN = NN + 1YDATA(NN) = FYVAL(N)END IF
C-----------
C-----------
            IF( K .EQ. H ) THEN
               CALL UNIVAR( NN, NVALS, NMISS, YBAR, YVAR, YSUM )
C
C
  COMPUTE CHI-SQUARE VALUES.
C
C--------------
               IF( NVALS .GT. 0 ) THEN
                 S2 = 0.
C--------------
                  DO 19 M = 1, NN
                      IF(YDATA(M) .NE. FMISS )
     \ddot{\phantom{1}}S2 = S2 + (YDATA(M) - YBAR) * *219
                 CONTINUE
C----------------
                 FCHI2(N) = S2 / POPVARELSE
                  FCHI2(N) = FMISS\simEND IF
C-___________
\mathsf{C}\mathsf COUTPUT SUB-SAMPLE STATISTICS.
\mathsf{C}II = (I-H) + 1IEND = IBEG + H - 1
```

```
Apr 28 16:35 1993 sequitor.f Page 6
              WRITE(OUNIT, 904) II, I, FXVAL(IBEG), FXVAL(IEND), NVALS,
                                NMISS, YBAR, YVAR, FCHI2(N)
     +
              WRITE(*, 904) II, I, FXVAL(IBEG), FXVAL(IEND), NVALS, NMISS,
                           YBAR, YVAR, FCHI2(N)
     +
              NN = 0K = 0ENDIF
C-----------
17 CONTINUE
C--------
C
C
BRANCH OFF TO APPROPRIATE SUBROUTINE, CHANGE SUB-SAMPLE SIZE,
C CHANGE COLUMN NUMBER, OR STOP PROGRAM
C
IF CHOOSING CHI-SQUARE, THE NUMBER OF CASES BECOMES THE NUMBER
C OF SUB-SAMPLE INTERVA
C
2
        CONTINUE
        WRITE(*, 809)
        READ(*,*) ITYPE
C-------
        IF( ITYPE .EQ. 0 ) THEN
           GOTO 1
        ELSE IF( ITYPE .EQ. 1 ) THEN
           WRITE (OUNIT, 1001)
           WRITE (*, 1001)
           CALL SGAUSS
        ELSE IF( ITYPE .EQ. 2 ) THEN
           WRITE (OUNIT, 1002)
           WRITE(*,1002)
           CALL SPOISS
        ELSE IF( ITYPE .EQ. 3 ) THEN
           WRITE (OUNIT, 1003)
           WRITE (*, 1003)
           NCASE = INTERVL
           CALL SCHI
        ELSE IF( ITYPE .EQ. 4 ) THEN
           WRITE (OUNIT, 1004)
           WRITE (*, 1004)
           CALL SLINEAR
```
 $\alpha$  and the property and the constant detection of the following property of the  $\alpha$ 

```
Apr 28 16:35 1993 sequitor.f Page 7
        ELSE IF ( ITYPE .EQ. 6 ) THEN
           GOTO<sub>3</sub>
        ELSE IF ( ITYPE .EQ. 7 ) THEN
           GOT04
        ELSE IF ( ITYPE .EQ. 8 ) THEN
           GOTO<sub>5</sub>
        ELSE IF ( ITYPE .EQ. 9 ) THEN
           WRITE(OUNIT, 907)
           WRITE(*, 907)GOTO 999
        ELSE
           WRITE(*,905)
           GOTO<sub>2</sub>
        END IF
C--------
        GOTO<sub>2</sub>
 101 FORMAT(A)
 801
        FORMAT(' ENTER INPUT FILE NAME:')
        FORMAT(' ENTER DESCRIPTIVE TITLE:')
 802
        FORMAT(' ENTER NUMBER OF VALUES IN SERIES:')
803
        FORMAT(' ENTER MISSING VALUE:')
 8O4
 8O5
        FORMAT(' ENTER COLUMN NUMBER:')
 8O6
        FORMAT(' ENTER 0=CONTINUE, 1=REVERSE DATA INPUT ORDER:')
 8O7
        FORMAT(' ENTER BEGINNING AND ENDING X-RANGE VALUES:')
 8O8
        FORMAT(/,' ENTER WINDOW SIZE FOR SUB-SAMPLES:')
        FORMAT(/' ENTER ANALYSIS TYPE', /,
 809
                ' 1=GAUSS, 2=POISSON, 3=CHI-SQUARE, 4=LINEAR,', /,
     +
                • 0=CHANGE SUB-SAMPLE SIZE, 6=CHANGE COLUMN NUMBER, ", /,
     +
     +
                • 7=CHANGE DATA RANGE, 8=REVERSE DATA ORDER, 9=QUIT: ' )
 810
        FORMAT(/'RANGE EXCEEDS TOTAL NUMBER OF CASES')
 900
        FORMAT('INVERSE SEQUENTIAL MONITORING (PROGRAM <SEQUITOR>)')
 901
        FORMAT \left(\frac{7}{4}A\right)902
        FORMAT(/, 'FULL SAMPLE UNIVARIATE STATISTICS:',/,
                'X-VALUE RANGE = ', F5.0, '-', F5.0, /,
     +
               'NUMBER OF VALUES = ', 13, /,
     +
     +
                'NUMBER OF MISSING VALUES = ', 13, /,
               ' SAMPLE MEAN = ', F8.3, /,
     +
                'SAMPLE VARIANCE = ', F8.3, /,
     +
                'SAMPLE SLOPE = ',F8.3)
     +
```
#### Apr 28 16:35 1993 sequitor.f Page 8

903 FORMAT(/,'SUB-SAMPLE PARAMETERS:', /, + ' INDEX X-VALUE NUMBER OF MISSING',/, + ' RANGE RANGE VALUES VALUES MEAN VARIANCE', + " CHI-SQUARE", /, + + ............ ) 904 FORMAT (I3, '-', I3, 2X, F5.0, '-', F5.0, 2X, I9, 2X, I7,2 (2X, FS. 3), + 2X, FI0.3) 905 FORMAT(/,'>>> NOT A VALID SELECTION <<<',/) 907 FOBMAT(//'END OF SEQUITOR RUN') I001 FORMAT(/,'+ + /,'l TEST FOR CHANGE IN GAUSSIAN MEAN AND VARIANCE I', + /,'+  $-+1$  $1002$  FORMAT(/,'+-----------------------------------+', + /,' | TEST FOR CHANGE IN POISSON MEAN |', + /,'+ +'\_ 1003 FORMAT( + /,'\_ **+ /,'i** TEST FOR CHANGE IN CHI-SQUARE DEGREES OF FREEDOM i', + /,'\_ +') 1004 FORMAT (/, ' + +', + /, ' I TEST FOR CHANGE IN LINEAR TREND I', + /,'+ +') 999 STOP END CSSSSSSSSSSSSSSSSSSSSSSSSSSSSSSSSSSSSSSSSSSSSSSSSSSSSSSSSSSSSSSSSSSSSSSS SUBROUTINE SGAUSS C SUBROUTINE TO COMPUTE CHANGE IN GAUSSIAN MEAN AND VARIANCE. C C VARIABLES USED IN SUBROUTINE NOT DESCRIBED IN MAIN PROGRAM: C C 'BARM' MEAN OF BASE PERIOD VALUE C 'BARM PROGRESSIVE MEAN. CHANGE IN GAMMA FROM PREVIOUS VALU C 'DGAMM GAMMA VALU C 'GAMMA' 'GAMOLD' PREVIOUS VALUE OF GAMMA. C 'GAMOI C 'J' PROGRESSIVE VALUE INDEX. C 'JJ" DO LOOP COUNTER. STARTING VALUE FOR DO LOOP COMPUTING PROGRESSIVE VALUE C 'Jl" C 'J2 ENDING VALUE FOR DO LOOP COMPUTING PROGRESSIVE VALUE C 'M' REAL VALUE OF NUMBER OF BASE VALUE C 'MBAS NUMBER OF BASE PERIOD VALUE C "Q' RATIO OF QMJ/Q BASE PERIOD LIKELIHOOD RATIO C 'QM' PROGRESSIVE PERIOD LIKELIHOOD RATI C 'QMJ' STANDARD DEVIATION OF BASE PERIOD VARIAN C ' SDM' C " SDM2 ' BASE PERIOD VARIANO

```
Apr 28 16:35 1993 sequitor.f Page 9
C ' SDMJ'
C ' SDMJ2'
C 'Tl'
C 'T2'
C 'T3'
C
C
C
C
C
 1
             PROGRESSIVE STANDARD DEVIATION.
             PROGRESSIVE VARIANCE.
             WORK VARIABLE; FIRST TERM IN EITHER Q(M) OR Q(M+J) EQUATIONS.
             WORK VARIABLE; SECOND TERM IN EITHER Q(M) OR Q(M+J) EQUATIONS.
             WORK VARIABLE; THIRD TERM IN EITHER Q(M) OR Q(M+J) EQUATIONS.
     +
     +
        PARAMETER (NDIM=I50)
        COMMON /WORK/ FXVAL (NDIM), FYVAL (NDIM), XDATA (NDIM),
                       YDATA(NDIM), FINDEX(NDIM), FCHI2(NDIM), NCASE,
                       OUNIT, FMISS
        REAL J, M
        INTEGER 0UNIT
  FILL WORK ARRAYS WITH BASE PERIOD VALUES, COMPUTE BASE PERIOD
  STATISTICS, AND OUTPUT RESULTS.
        CONTINUE
C - - - - -WRITE (\star, 801)
        READ(*,*) MBASE
        DO 20 I = 1, MBASE
           XDATA(I) = FINDEX(I)YDATA(I) = FYVAL(I)20 CONTIN
C--------
C-------
        CALL UNIVAR( MBASE, NVALS, NMISS, YBAR, YVAR, YSUM )
     +
     +
        IF( NVALS .GT. 0 ) THEN
           WRITE(OUNIT, 1001) FXVAL(1), FXVAL(MBASE), NVALS, NMISS, YBAR,
                              YVAR
           WRITE(*,1001) FXVAL(1), FXVAL(MBASE), NVALS, NMISS, YBAR,
                          YVAR
        ELSE
           WRITE (*, I000)
           RETURN
        END IF
C-----
        WRITE (*, 802)
        READ (*, *) ITYPE
        IF( ITYPE .EQ. 1 ) GOTO 1
C
C
C
        WRITE (OUNIT, 1002)
        WRITE (*, 1002)
   INITIALIZE AND COMPUTE FIXED VALUES; BEGIN PROGRESSIVE VALUE LOOP.
        BARM = YBAR
        SDM = SQRT (YVAR)SDM2 = YVAR
```

```
Apr 28 16:35 1993 sequitor.f Page i0
        M = FLOAT(MBASE)GAMOLD = FMISS
        J1 = MBASE + 1J2 = NCASEC
C FILL PROGRESSIVE WORK ARRAYS, COMPUTE PROGRESSIVE STATISTICS, AND
C OUTPUT RESULTS.
C
C--------
        DO 22 JJ = Jl, J2
           XDATA (JJ) = FINDEX (JJ)YDATA (JJ) = FYVAL (JJ)CALL UNIVAR( JJ, NVALS, NMISS, YBAR, YVAR, YSUM )
\mathsf{C}\mathsf{C}COMPUTE GAMMA. SEE TEXT FOR EQUATION DETAILS.
\mathsf{C}C-----------
           IF( NVALS .GT. 0 ) THEN
              BARMJ = YBAR
              SDMJ = SQRT (YVAR)
              SDMJ2 = YVARJ = FLOAT(JJ) - MT1 = M * ALOG(SDM / SDMJ)T2 = ((M - 1.)/(2.)) * (1. - (SDM2 / SDMJ2))T3 = (M / (2. * SDM2)) * (BARMJ - BARM) * *2QM = EXP(T1 + T2 - T3)T1 = (M + J) * ALOG(SDM / SDMJ)T2 = ((M + J - 1.) / 2.) * ((SDMJ2 / SDM2) - 1.)T3 = ((M + J) / (2. * SDM2)) * (BARMJ - BARM) * *2QMJ = EXP (T1 + T2 + T3)Q = QMJ / QMGAMMA = 1. / (1. + SQRT(Q))DGAMMA = GAMOLD - GAMMAC--------------
              IF( GAMOLD .EQ. FMISS ) THEN
                 WRITE (OUNIT, 1003) JJ, FXVAL(JJ), YDATA(JJ), YBAR, YVAR,
                                    GAMMA, CFLAG
     \divWRITE(*,1003) JJ, FXVAL(JJ), YDATA(JJ), YBAR, YVAR,
                                GAMMA, CFLAG
     \ddot{}ELSE
                 WRITE (OUNIT, 1003) JJ, FXVAL(JJ), YDATA(JJ), YBAR, YVAR,
                                    GAMMA, CFLAG, DGAMMA
     \ddot{}WRITE(*,1003) JJ, FXVAL(JJ), YDATA(JJ), YBAR, YVAR,
                                GAMMA, CFLAG, DGAMMA
              END IF
```
 $C$  ----------

```
Apr 28 16:35 1993 sequitor.f Page II
             GAMOLD= GAMMA
          ELSE
             WRITE(OUNIT, 1004) JJ, FXVAL(JJ), YDATA(JJ)
             WRITE(*,1004) JJ, FXVAL(JJ), YDATA(JJ)
             GAMOLD= FMISS
          END IF
C-----------
 22 CONTINUE
C-------
       WRITE (*, 802)
       READ(*,*) ITYPE
       IF( ITYPE .EQ. 1 ) GOTO 1
 801
       FORMAT(/,' ENTER NUMBER OF VALUES IN BASE PERIOD:')
       FORMAT(/,' ENTER 0=CONTINUE, 1=CHANGE NUMBER OF BASE VALUES:')
 8O2
 I000 FORMAT(' ALL VALUES IN BASE PERIOD MISSING')
 I001 FORMAT(/, 'BASE PERIOD PARAMETERS:', /,
    + 'X-VALUE RANGE = ",F5.0,'-',F5.0,/,
    + 'NUMBER OF VALUES = ', I3,/,
    + 'NUMBER OF MISSING VALUES = •, I3, /,
    + 'BASE MEAN = ',F8.3, /,
    + 'BASE VARIANCE = ',F8.3,/)
 1002 FORMAT(/,'PROGRESSIVE PARAMETERS
                 • X Y
                                                          DELTA', /,
    +
    +
        'INDEX OBSERVATIONS MEAN VARIANCE GAMMA GAMMA',/,
        i .....
,)
     +
 1003 FORMAT (15, 2X, FS. 3, IX, F7 .2, 2 (2X, F8 .3) ,2X, F6.3, 2X, F6.3)
 1004 FORMAT (15, 2X, F8 .3, iX, F7 .2)
       RE TURN
       END
C .....
       SUBROUTINE SPOISS
C
\mathbf CSUBROUTINE TO COMPUTE CHANGE IN POISSON MEAN.
\mathsf{C}VARIABLES USED IN SUBROUTINE NOT DESCRIBED IN MAIN PROGRAM:
\mathsf{C}'BARM' MEAN OF BASE PERIOD VALUE
\mathbf{C}'BARMJ"
PROGRESSIVE MEAN.
\mathsf{C}' DGAMM
            CHANGE IN GAMMA FROM PREVIOUS VALU
\mathsf{C}•GAMMA'
            GAMMA VALU
   'GAMOLD' PREVIOUS VALUE OF GAMM
        PROGRESSIVE VALUE INDEX.
C 'J'C 'JJ'DO LOOP COUNTER.
          STARTING VALUE FOR DO LOOP COMPUTING PROGRESSIVE VALUES.
\mathsf{C}' Jl''• J2'
            ENDING VALUE FOR DO LOOP COMPUTING PROGRESSIVE VALUE
            REAL VALUE OF NUMBER OF BASE VALUE
   • M •
   'MBASE' NUMBER OF BASE PERIOD VALUE
```

```
Apr 28 16:35 1993 sequitor.f Page 12
C' 'Q'
             COMBINED LIKELIHOOD RATIOS.
C 'TI'
             WORK VARIABLE; FIRST TERM IN EITHER Q EQUATION.
C "T2'
             WORK VARIABLE; SECOND TERM IN EITHER Q EQUATION.
C ' T3'
             WORK VARIABLE; THIRD TERM IN EITHER Q EQUATION.
C
        PARAMETER (NDIM=150)
        COMMON /WORK/ FXVAL (NDIM), FYVAL (NDIM), XDATA (NDIM),
                       YDATA (NDIM), FINDEX (NDIM), FCHI2 (NDIM), NCASE,
     \ddot{}\ddot{}OUNIT, FMISS
        REAL J, M
        INTEGER 0UNIT
C
 FILL WORK ARRAYS WITH BASE PERIOD VALUES, COMPUTE BASE PERIOD
C
C STATISTICS, AND OUTPUT RESULT
C
 1
       CONTINUE
        WRITE (*, 801)
        READ(*,*) MBASE
C------
        DO 20 I = 1, MBASE
           XDATA(I) = FINDEX(I)YDATA(I) = FYVAL(I)20
        CONTINUE
C-------
        CALL UNIVAR( MBASE, NVALS, NMISS, YBAR, YVAR, YSUM )
C-------
        IF( NVALS .GT. 0 ) THEN
           WRITE(OUNIT, 2001) FXVAL(1), FXVAL(MBASE), NVALS, NMISS,
     +
                              YBAR, YVAR, YSUM
           WRITE (*, 2001) FXVAL (1), FXVAL (MBASE), NVALS, NMISS, YBAR,
     +
                          YVAR, YSUM
        ELSE
           WRITE (*, 2000)
           RE TURN
        END IF
C-------
        WRITE (*,802)
        READ(*,*) ITYPE
        IF( ITYPE .EQ. 1 ) GOTO 1
        WRITE (OUNIT, 2002)
        WRITE (*, 2002)
C
   INITIALIZE AND COMPUTE FIXED VALUES; BEGIN PROGRESSIVE VALUE LOOP.
C
C
        BARM = YBAR
        M = FLOAT (MBASE)
        GAMOLD = FMISS
        J1 = MBASE + 1
```

```
Apr 28 16:35 1993 sequitor.f Page 13
        J2 = NCASE
C
C FILL PROGRESSIVE WORK ARRAYS, COMPUTE PROGRESSIVE STATISTICS, AND
C OUTPUT RESULTS.
C
C-------
        DO 22 JJ = J1, J2
           XDATA(JJ) = FINDEX(JJ)YDATA(JJ) = FYVAL(JJ)CALL UNIVAR( JJ, NVALS, NMISS, YBAR, YVAR, YSUM)
\mathbf C\mathsf{C}COMPUTE GAMMA. SEE TEXT FOR EQUATION DETAILS.
\mathbf CC-----------
           IF( NVALS.GT. 0 ) THEN
              BARMJ = YBARJ = FLOAT(JJ) - MT1 = (BARMJ * (M + J)) - (BARM * M)T2 = ALOG(BARMJ / BARM)T3 = (BARMJ - BARM) * JQ = EXP(T1 * T2 - T3)GAMMA = 1. / (1. + SQRT(Q))DGAMMA = GAMOLD - GAMMAC------------
              IF( GAMOLD .EQ. FMISS ) THEN
                 WRITE(OUNIT, 2003) JJ, FXVAL(JJ), YDATA(JJ), BARMJ, YVAR,
     +
                                    YSUM, GAMMA, CFLAG
                 WRITE (*, 2003) JJ, FXVAL(JJ), YDATA(JJ), BARMJ, YVAR,
     +
                                YSUM, GAMMA, CFLAG
              ELSE
                 WRITE(OUNIT, 2003) JJ, FXVAL(JJ), YDATA(JJ), BARMJ, YVAR,
     +
                                    YSUM, GAMMA, CFLAG, DGAMMA
                 WRITE (*, 2003) JJ, FXVAL(JJ), YDATA(JJ), BARMJ, YVAR,
                                YSUM, GAMMA, CFLAG, DGAMMA
     +
              END IF
C--------------
              GAMOLD = GAMMA
           ELSE
              WRITE(OUNIT, 2004) JJ, FXVAL(JJ), YDATA(JJ)
              WRITE (*, 2004) JJ, FXVAL (JJ), YDATA (JJ)
              GAMOLD = FMISS
           END IF
C------
 22 CONTIN
C--------
```
WRITE(\*, 802) READ(\*, \*) ITYPE IF( ITYPE .EQ. I ) GOTO 1 FORMAT(/,' ENTER NUMBER OF VALUES IN BASE PERIOD:') 801 802 FORMAT(/,' ENTER 0=CONTINUE, 1=CHANGE NUMBER OF BASE VALUES:') 2000 FORMAT(" ALL VALUES IN BASE PERIOD MISSING') 2001 FORMAT (/, 'BASE PERIOD PARAMETERS :',/,  $'X$ -VALUE RANGE = ', F5.0, '-', F5.0, ', + 'NUMBER OF VALUES =  $', 13, /$ , + 'NUMBER OF MISSING VALUES = ',I3,/, +  $'$ BASE MEAN =  $',$  F8.3,  $/$ , +  $'$ BASE VARIANCE =  $',$ F8.3,  $/$ , +  $'$ BASE SUM =  $', F6.0, /)$ + 2002 FORMAT (/, 'PROGRESSIVE PARAMETERS :' ,/, X Y + '+ ' DELTA' ,/, GAMMA', +  $'$ INDEX OBSERVATIONS MEAN VARIANCE SU + • GAMMA', /,  $'$ sama monontententen mononte opproto attro monon',  $+$ + • ...... • ) 2003 FORMAT (I5, 2X, FS. 3, IX, F7 .0, 2 (2X, FS. 3) , 2X, f6.0, 2X, F6.3, 2X, F6.3) 2004 FORMAT (I5, 2X, F8 .3, IX, F7 .0) RETURN END  $C$   $-$ SUBROUTINE SCHI C C SUBROUTINE TO COMPUTE CHANGE IN CHI-SQUARE DEGREES OF FREEDOM. C C VARIABLES USED IN SUBROUTINE NOT DESCRIBED IN MAIN PROGRAM: C ' CHANGE' PERCENT CHANGE OF 'OLDPROD" TO 'PRODZ'. C 'D' GAMMA FUNCTION CONSTANT. C 'DGAMMA' CHANGE IN GAMMA FROM PREVIOUS VALU C ' GAMMA' GAMMA VALUE. C 'GAMNUM' VALUE OF THE GAMMA FUNCTIO C 'GAMOLD' PREVIOUS VALUE OF GAMM  $C$  '  $J'$ PROGRESSIVE VALUE INDEX. C ' JJ" DO LOOP COUNTER. C ' Jl' STARTING VALUE FOR DO LOOP COMPUTING PROGRESSIVE VALUE C ' J2' ENDING VALUE FOR DO LOOP COMPUTING PROGRESSIVE VALUE  $C \t M'$ REAL VALUE OF NUMBER OF BASE VALUES. C 'MBASE' NUMBER OF BASE PERIOD VALUE C "NUM" BASE PERIOD MEAN. C /NUM PROGRESSIVE MEAN. C "OLDPROD' PREVIOUS VALUE OF 'PRODZ'.  $\mathbf C$ 'PRODZ' PRODUCT OF GAMMA FUNCTION EULER RELATIO C 'Q' COMBINED LIKELIHOOD RATIO C 'SUMCHI2' PROGRESSIVE SUM OF CHI-SQUARE VALUE  $C'$   $T1'$ WORK VARIABLE; FIRST TERM IN EITHER Q EQUATION.

' ¢

Apr 28 16:35 1993 sequitor.f Page 14

```
Apr 28 16:35 1993 sequitor.f Page 15
C
                             FIRST TERM IN GAMMA FUNCTION EULER RELATION.
C
   ' T2'WORK VARIABLE; SECOND TERM IN EITHER Q EQUATION.
C
                             SECOND TERM IN GAMMA FUNCTION EULER RELATION.
C
   'T3'WORK VARIABLE; THIRD TERM IN EITHER Q EQUATION.
C
   ' Z'VALUE USED IN GAMMA FUNCTION EULER RELATION.
C
        PARAMETER (NDIM=150)
        COMMON /WORK/ FXVAL (NDIM), FYVAL (NDIM), XDATA (NDIM),
     +
                      YDATA (NDIM), FINDEX (NDIM), FCHI2 (NDIM), NCASE,
     +
                      OUNIT, FMISS
        REAL J, M, NUM, NUMJ
        INTEGER OUNIT
        D = 0.5772156649C
C FILL WORK ARRAYS WITH BASE PERIOD VALUES, COMPUTE BASE PERIOD
C STATISTICS, AND OUTPUT RESULTS.
C
 1 CONTINUE
        WRITE(*,801)
        READ(*,*) MBASE
C------
        DO 20 I = 1, MBASE
           XDATA(I) = FLOAT(I)YDATA(I) = FCHI2(I)20
    CONTINUE
C-------
        CALL UNIVAR( MBASE, NVALS, NMISS, YBAR, YVAR, YSUM )
C-------
        IF( NVALS .GT. 0 ) THEN
           WRITE(OUNIT, 3001) FXVAL(1), FXVAL(MBASE), NVALS, NMISS, YBAR
           WRITE (*, 3001) FXVAL(1), FXVAL (MBASE), NVALS, NMISS, YBAR
        ELSE
           WRITE (*, 3000)
           RETURN
        END IF
C – – – – – –
        WRITE(*,802)
        READ(*,*) ITYPE
        IF( ITYPE .EQ. 1 ) GOTO 1
        WRITE(OUNIT, 3002)
        WRITE(*,3002)
C
C COMPUTE GAMMA FUNCTION FOR THE BASE PERIOD.
C I0,000 ITERATIONS OF THE LOOP IS ARBITRARY, BUT DOES SEEM TO ALLOW
C FOR REASONABLE CONVERGENCE OF THE FUNCTION. 'CHANGE' IS USED TO
C COMPUTE THE PERCENT CHANGE FROM THE PREVIOUS FUNCTION VALUE.
```

```
C THUS, IT CAN BE USED TO EXIT FROM A LARGE ITERATION LOOP.
C HOWEVER, WE HAVE NOT USED THIS CRITERIA CONSISTENTLY THUS FAR, BUT
C WILL LEAVE IT BUILT INTO THE CODE FOR NOW.
C
        NUM = YBARPRODZ = 1.
       Z = NUM / 2.
C-------
       DO 26 I = 1, 10000
           T1 = 1. + Z / FLOAT(I)T2 = EXP(-Z / FLOAT(I))PRODZ = PRODZ * T1 * T2
           IF( I .GT. 1 ) CHANGE = ABS((OLDPROD - PRODZ) / OLDPROD)
\mathbf CC IF( CHANGE .LE. 1.E-5) GOTO 27
C OLDPROD = PRODZ
 26 CONTINUE
C-------
 27 CONTINUE
        GAMNUM = 1. / (Z * EXP(D * Z) * PRODZ)C
  INITIALIZE AND COMPUTE FIXED VALUES; BEGIN PROGRESSIVE VALUE LOOP.
C
C
        J1 = MBASE + 1J2 = NCASEM = FLOAT (MBASE)
        GAMOLD = FMISS
        SUMCHI2 = 0.
C
C
FILL PROGRESSIVE WORK ARRAYS, COMPUTE PROGRESSIVE STATISTICS, AND
\mathbf COUTPUT RESULTS.
C
C--------
        DO 22 JJ = Jl, J2
           SUMCHI2 = SUMCHI2 + ALOG(FCHI2(JJ))
           XDATA (JJ) = FLOAT (JJ)YDATA (JJ) = FCHI2 (JJ)CALL UNIVAR( JJ, NVALS, NMISS, YBAR, YVAR, YSUM )
C----------
           IF( NVALS .GT. 0 ) THEN
C
C COMPUTE GAMMA FUNCTION FOR PROGRESSIVE VALUES.
C SEE FURTHER DESCRIPTION ABOVE.
C
              NUMJ = YBARJ = FLOAT(JJ) - MPRODZ = 1.
              Z = NUMJ / 2.
```

```
C – – – – – – – – – – – –
```
### Apr 28 16:35 1993 sequitor.f Page 16

```
Apr 28 16:35 1993 sequitor.f Page 17
              DO 28 I = 1, 10000
                 T1 = 1. + Z / FLOAT(I)T2 = EXP(-Z / FLOAT(I))PRODZ = PRODZ * T1 * T2IF( I .GT. 1 ) CHANGE = ABS((OLDPROD - PRODZ)
\mathsf C\mathsf{C}+/ OLDPROD)
                 IF( CHANGE .LE. I.E-5 ) GOTO 29
\mathsf{C}\mathsf{C}OLDPROD = PRODZ
 28 CONTINUE
C--------------
 29 CONTINUE
              GAMNUMJ = 1. / (Z * EXP(D * Z) * PRODZ)C
  COMPUTE GAMMA. SEE TEXT FOR EQUATION DETAILS.
C
C
              T1 = (J * (NUM - NUMJ) * ALOG(2.)) / 2.T2 = J * ALOG(GAMNUM / GAMNUMJ)T3 = ( (NUMJ - NUM) / 2.) * SUMCHI2Q = EXP(T1 + T2 + T3)GAMMA = 1. / (1. + SQRT(Q))DGAMMA = GAMOLD - GAMMAC--------------
              IF( GAMOLD .EQ. FMISS ) THEN
                 WRITE(OUNIT, 3003) JJ, YDATA(JJ), NUMJ, GAMMA, CFLAG
              ELSE
                 WRITE (OUNIT, 3003) JJ, YDATA (JJ) , NUMJ, GAMMA, CFLAG,
                                    DGAMMA
     +
              END IF
C------------
              GAMOLD = GAMMA
           ELSE
              WRITE (OUNIT, 3004) JJ, YDATA (JJ)
              WRITE(*,3004) JJ, YDATA(JJ)
              GAMOLD = FMISSEND IF
C-----------
 22
       CONTINUE
C--------
        WRITE(*,802)
        READ(*,*) ITYPE
        IF( ITYPE .EQ. 1 ) GOTO 1
```
Apr 28 16:35 1993 sequitor.f Page 18

801 FORMAT(/, $'$  ENTER NUMBER OF VALUES IN BASE PERIOD:') FORMAT(/,' ENTER 0=CONTINUE, 1=CHANGE NUMBER OF BASE VALUES:') 802 3000 FORMAT(' ALL VALUES IN BASE PERIOD MISSING') 3001 FORMAT(/,'BASE PERIOD PARAMETERS:', /, 'X-VALUE RANGE = ',  $F5.0, '-'$ ,  $F5.0, /$ ,  $+$ 'NUMBER OF VALUES =  $', 13, /$ ,  $+$ 'NUMBER OF MISSING VALUES = ' , I3, /, + + 'BASE DEGREES OF FREEDOM =  $',$  F8.3,  $/$ ) 3002 FORMAT(/,'PROGRESSIVE PARAMETERS; • CHI-SQUARE  $+$ DELTA $',$  /, 'INDEX OBSERVATIONS MEAN + GAMMA",/, + ,) FORMAT (15, 2X, FI0 .3, 2X, F8 .3, 2X, F6.3, 2X, F6 .3) 3003 3004 FORMAT (15, 2X, FI0.3) RETURN END SUBROUTINE SLINEAR  $\mathsf{C}$ SUBROUTINE TO COMPUTE CHANGE IN LINEAR TREND.  $\mathsf{C}$  $\mathsf{C}$ C VARIABLES USED IN SUBROUTINE NOT DESCRIBED IN MAIN PROGRAM: C 'AM" BASE PERIOD INTERCEPT FROM LLS REGRESSION. C 'BM' BASE PERIOD SLOPE FROM LLS REGRESSI C 'DM' CONSTANT USED IN Q(M) LIKELIHOOD RATI C 'DMJ' CONSTANT USED IN Q(M+J) LIKELIHOOD RATIO.<br>C 'DENOM' DENOMINATOR IN 'T21' AND 'T22' TERMS. C 'DMJ' CONSTANT USED IN Q(M+J) LIKELIHOOD RATIO C 'DGAMMA' CHANGE IN GAMMA FROM PREVIOUS VALUE. C 'GAMMA" GAMMA VALUE. C 'GAMOLD' PREVIOUS VALUE OF GAMMA. C 'I' DO LOOP COUNTE C 'J" PROGRESSIVE VALUE INDEX. C ' JJ' DO LOOP COUNTE C 'J1' STARTING VALUE FOR DO LOOP COMPUTING PROGRESSIVE VALUE C 'J2" ENDING VALUE FOR DO LOOP COMPUTING PROGRESSIVE VALUES. C 'LNLI' NATURAL LOG LIKELIHOOD I. C 'LNL2' NATURAL LOG LIKELIHOOD 2. C 'LNL3" NATURAL LOG LIKELIHOOD 3. C 'LNL4' NATURAL LOG LIKELIHOOD 4. C 'M' REAL VALUE OF NUMBER OF BASE VALUE C 'MBASE' NUMBER OF BASE PERIOD VALUE C 'PREDM' PREDICTED VALUES FROM REGRESSION EQUATION USING 'M" VALUES. C 'PREDMJ' PREDICTED VALUES FROM REGRESSION EQUATION USING 'M+J' VALUES. C 'Q' RATIO OF QMJ/QM. C 'QM' BASE PERIOD LIKELIHOOD RATI C 'QMJ' PROGRESSIVE PERIOD LIKELIHOOD RATI C "RESIDM' ARRAY OF BASE PERIOD RESIDUALS FROM LLS REGRESSION. C 'RESIDMJ' ARRAY OF PROGRESSIVE VALUE RESIDUALS FROM LLS REGRESSION. C 'SSM' SUM OF SQUARES FOR BASE PERIO C 'SSMJ' SUM OF SQUARES FOR 'M+J" VALUES.

```
Apr 28 16:35 1993 sequitor.f Page 19
```

```
SUM OF "T2' TERM IN "LNLI' AND "LNL4" FORMULAE.
C ' SUMT2'
C 'SUMT21' SUM OF 'T2' TERM IN 'LNL2' FORMULAE.
 SUMT21' SUM OF 'T2' TERM IN "LNL2" FORMULAE.<br>'SUMT22' SUM OF 'T2' TERM IN 'LNL3' FORMULAE.
               SUM OF 'T2' TERM IN 'LNL3' FORMULAE.
             REAL VALUE OF BASE PERIOD LOOP INDEX.
C 'T'
             WORK VARIABLE FOR FIRST TERM IN 'LNLI' AND 'LNL4' FORMULAE.
C 'Tl'
             WORK VARIABLE FOR SECOND TERM IN 'LNLI" AND 'LNL4' FORMULAE.
C' T2'WORK VARIABLE FOR FIRST TERM IN "LNL2" FORMULAE.
C 'Tll'
             WORK VARIABLE FOR FIRST TERM IN 'LNL3' FORMULAE.
C "TI2"
             WORK VARIABLE FOR SECOND TERM IN 'LNL2' FORMULAE.
C 'T21'
            WORK VARIABLE FOR SECOND TERM IN 'LNL3' FORMULAE.
C 'T22'
C
        PARAMETER (NDIM=I50)
        COMMON /WORK/ FXVAL (NDIM), FYVAL (NDIM), XDATA (NDIM),
                       YDATA (NDIM) , FINDEX (NDIM) , FCHI2 (NDIM) , NCASE,
     \ddot{}OUNIT, FMISS
     \ddot{+}REAL RESIDM(NDIM), RESIDMJ(NDIM), PREDM(NDIM), PREDMJ(NDIM)
        REAL M, J, LNLI, LNL2, LNL3, LNL4
        INTEGER OUNIT
C
 FILL WORK ARRAYS WITH BASE PERIOD VALUES, COMPUTE BASE PERIOD
C
 STATISTICS, AND OUTPUT RESULTS.
C
 1
        CONTINUE
        WRITE (*, 801)
        READ(*,*) MBASE
C------
        DO 20 I = 1, NCASE
           XDATA(I) = FINDEX(I)YDATA(I) = FYVAL(I)20CONTINUE
CALL UNIVAR( MBASE, NVALS, NMISS, YBAR, YVAR, YSUM )
C-------
        IF( NVALS .GT. 0 ) THEN
            CALL RCOEFF( MBASE, AM, BM )
            WRITE(OUNIT, 4001) FXVAL(1), FXVAL(MBASE), NVALS, NMISS,
                               YBAR, YVAR, BM
     +
            WRITE(*,4001) FXVAL(1), FXVAL(MBASE), NVALS, NMISS, YBAR,
                          YVAR, BM
      +
        ELSE
            WRITE (*, 4000)
            RETURN
        END IF
C – – – – – –
        WRITE (*, 802)
         READ(*,*) ITYPE
         IF( ITYPE .EQ. 1 ) GOTO 1
```

```
Apr 28 16:35 1993 sequitor.f Page 20
           WRITE (OUNIT, 4002)
           WRITE (*, 4002)
           M = FLOAT(MBASE)DM = (M * (M**2 - 1.)) / 12.SSM = 0.
 C--------
 M = FLOAT (MBASE)
             \overline{D} (VD)\overline{D} (T) \overline{D} \overline{D} \overline{D}SSM = 0.
                  SSM = SSM + (YDATA(I) - YBAR) **2IF( YDATA(I) .NE. FMISS ) THEN
 C----------
 C--------
 C--------
          DO 23 I = 1, NCASE
 C--------
              IF ( YDATA (I) .NE. FMISS ) THEN
                  PREDM(I) = (XDATA(I) * BM + AM)<br>RESIDM(I) = (YDATA(I) - PREDM(I))\mathbb{E}[\mathbf{F}]PREDM(I) = FMISSRESIDM(I) = FMISSEND IF
C---------
 23
        CONTINUE
C--------
          SUMT2 = 0.<br>T1 = (-1.) * (M - 2.) / (2. * (SSM - (BM**2 * DM)))
C-------
          DO 24 I = 1, MBASE
C----------
              T<sub>E</sub> \ell \sqrt{D} \sqrt{D}\sim, \sim (\sim) \sim (\sim) \sim (\sim) \sim (\sim) \sim (\sim))))
                 T = FLOAT(I)T2 = RESIDM(I) **2 / (((M + 1.) / M)<br>+ (T - ((M + 1.) / 2.)) **2 / DM)
      \ddot{+}SUMT2 = SUMT2 + T2END IF
C - - - - - - - -
 24
        CONTINUE
         LNL1 = T1 * SUMT2C--------
\mathbf{C}JITTALITE AND
```

```
Apr 28 16:35 1993 sequitor.f Page 21
C
       GAMOLD = FMISS
       J1 = MBASE + 1
        J2 = NCASEC
 FILL PROGRESSIVE WORK ARRAYS, COMPUTE PROGRESSIVE STATISTICS, AND
C
C
  OUTPUT RESULTS.
C
C-------
       DO 26 JJ = J1, J2
           XDATA (JJ) = FINDEX (JJ)YDATA (JJ) = FYVAL (JJ)CALL UNIVAR( JJ, NVALS, NMISS, YBAR, YVAR, YSUM )
           IF( YDATA(JJ) .EQ. FMISS ) NVALS = 0C
C COMPUTE EQUATION TERMS AND GAMMA. SEE TEXT FOR EQUATION DETAILS.
C
C-----------
           IF( NVALS .GT. 0 ) THEN
              CALL RCOEFF ( JJ, AMJ, BMJ )
              SSMJ = 0.J = ILOAT(JJ) -
              \text{DMD} = \left( \frac{m + 1}{m + 0} \right) \left( \frac{m + 2}{m + 1} \right)DO 30 I = 1, JJSSMJ = SSMJ + (YDATA(I) - YBAR) * *2PREDMJ(I) = (XDATA(I) * BMJ + AMJ)RESIDMJ(I) = (YDATA(I) - PREDMJ(I))CONTINUE
30 C
              SUMT2 = 0.
T1 = (-1.) * (M - 2.) / (2. * (SSM - (BMJ**2 * DM)))DO 32 I = 1, MBASE
                  T = FLOAT(I)T2 = RESULTMMJ(I) **2 / (((M + 1) / M) +
                       (T - ((M + 1.)) / 2.))**2 / DM)
     +SUMT2 = SUMT2 + T232 CONTINUE
 C-------------
              LNL4 = T1 * SUMT2SUMT21 = 0.
               SUMT22 = 0.
```

```
Apr 28 16:35 1993 sequitor.f Page 22
                T11 = (-1.) * (M + J - 2.)\ddot{+}(2. * (SSMJ - (BMJ**2 * DMJ)))<br>T12 = (-1.) * (M + J - 2.)\ddot{+}/ (2. * (SSMJ - (BM**2 * DMJ)))C------
                DO 34 I = 1, JJT = \text{FLOAT (I)}DENOM = ((M + J + 1.)/(M + J))<br>+ ((T - ((M + J + 1.)/2.))**2 / DMJ)
      \ddotmarkT21 = RESULT/MJ(I) **2 / DENOM
                   T22 = RESULT(M(1) **2 / DENOMSUMT21 = SUMT21 + T21SUMT22 = SUMT22 + T22
 34
               CONTINUE
C-----
       ----------
               LNL2 = T11 * SUMT21LNL3 = T12 * SUMT22
               QM = EXP(LNL4 - LNL1)QMJ = EXP(LNL2 - LNL3)Q = QMJ / QMGAMMA = 1. / (1. + SQRT(Q))DGAMMA = GAMOLD - GAMMAC---------
                \blacksquareIF ( GAMOLD .EQ. FMISS ) THEN
               GAMMA ETTE COUNTITIE 4003) JULI
     \ddot{\phantom{1}}DGAMMA = GAMOLD - GAMMA
                   WRITE(*,4003) JJ, FXVAL(JJ), YDATA(JJ), YBAR, YVAR, BMJ, GAMMA
     \ddot{+}EWRITE(OUNIT, 4003) JJ, FXVAL(JJ), YDATA(JJ), YBAR, YVAR,
     \ddot{+}BMJ, GAMMA
     \overline{+}BMJ, GAMMA, DGAMMA
                   \mathbf{F}C-------
               GAMOLD = GAMMA{\tt ELSE}WRITE (OUNIT, 4004) JJ, FXVAL (JJ), YDATA (JJ)<br>WRITE (*, 4004) JJ, FXVAL (JJ), YDATA (JJ)
           END IF
C -
```
26  $W$  $C$ --------

Apr 28 16:35 1993 sequitor.f Page 23 WRITE (\*, 802) READ(\*,\*) ITYPE IF( ITYPE .EQ. 1 ) GOTO 1 FORMAT (/,' ENTER NUMBER OF VALUES IN BASE PERIOD:') 801 FORMAT(/,' ENTER 0=CONTINUE, 1=CHANGE NUMBER OF BASE VALUES:') 8O2 FORMAT(' ALL VALUES IN BASE PERIOD MISSING') 4OOO FORMAT (/, 'BASE PERIOD PARAMETERS :' , /, 4001  $'X-VALUE RANGE = 'F5.0,'-',F5.0,'$ + 'NUMBER OF VALUES =  $', 13, /$ , + 'NUMBER OF MISSING VALUES = ' ,I3, /, +  $'$ BASE MEAN =  $'$ , F8.3,  $/$ , + 'BASE VARIANCE =  $',$ F8.3,  $/$ , + + 'BASE SLOPE =  $', F6.3, /)$ 4002 FORMAT (/, 'PROGRESSIVE PARAMETERS :' , /,  $\epsilon_{\rm r}$ • X Y  $+$ + DELTA $'$ ,  $/$ , INDEX OBSERVATIONS MEAN VARIANCE SLOPE GAMMA + • GAMMA', **/,** +  $\prime$ assaa saunneensaannaa oosaanna oosaana vanoon aanoos $\prime$ , + + ' ======') FORMAT (I5, 2X, F8 .3, IX, F7 .2, 2 (2X, F8 .3) ,2 (2X, F6.3) , 2X, F6.3) 4003 4004 FORMAT (I5, 2X, F8 .3, IX, F7 .2) RETURN END C----------SUBROUTINE RCOEFF( N, B0, BI ) C SUBROUTINE TO COMPUTE LINEAR LEAST SQUARES (LLS) INTERCEPT AND SLOPE. C C VARIABLES USED IN SUBROUTINE NOT DESCRIBED IN MAIN PROGRAM:  $\mathsf C$ C 'I' DO LOOP COUNTER.<br>'N' NUMBER OF VALUES C 'N' NUMBER OF VALUES.<br>'NN' COUNTER FOR NON-M COUNTER FOR NON-MISSING VALUES. C C 'SX2" SUMS OF SQUARED DEVIATIONS FROM THE MEAN X-VALUE. C 'SXY' SUM OF THE CROSS PRODUCTS OF DEVIATIONS.  $\mathsf C$ 'SUMX' SUM OF NON-MISSING X-VALUI C 'SUMY' SUM OF NON-MISSING Y-VALUE C 'SUMSX2' SUM OF X-VALUES SQUARED. C 'SUMSXY" SUM OF X TIMES Y SQUARED. C 'XBAR' MEAN OF NON-MISSING X-VALUE C 'XBAR2' NUMBER OF NON-MISSING VALUES TIMES 'XBAR' SQUARE  $\mathsf C$ 'XWORK' WORK ARRAY FOR X-VALU. "XBAR' TIMES 'YBAR' TIMES NUMBER OF NON-MISSING VALUES. •XYN' C 'YBAR' MEAN OF NON-MISSING Y-VALUES. C C 'YWORK' WORK ARRAY FOR Y-VALUI C PARAMETER (NDIM=I50) COMMON /WORK/ FXVAL (NDIM) , FYVAL (NDIM) , XDATA (NDIM) , YDATA(NDIM), FINDEX(NDIM), FCHI2(NDIM), NCASE,+

```
Apr 28 16:35 1993 sequitor.f Page 24
        \qquad \qquad +OUNIT, FMISS
            REAL XWORK (NDIM), YWORK (NDIM)
            INTEGER OUNIT
            SUMX = 0.
            SUMY = 0.
            NN = 0\mathsf{C}\mathsf{C}\mathbf CC-------
 DO 15 I = 1, N<br>C------------
                IF ( YDATA (I) . GT. FMISS ) THEN
                    NN = NN + 1XWORK(NN) = XDATA(I)<br>YWORK(NN) = YDATA(I)C-----NUEC--------
\mathsf{C}\mathsf{C}COMPUTE SUMS OF X- AND Y-VALUES.
\mathbf CC--------
                SUMX = SUMX + XWORK(I)<br> SUMY = SUMY + YWORK(I)20<sub>2</sub>CONTINUE
C-\mathsf C\mathsf CMEANS OF X - AND Y - VAL
\mathsf CXBAR = SUMX / FLOAT(NN)<br>YBAR = SUMY / FLOAT(NN)SUMSX2 = 0.<br>SUMSXY = 0.
C
\mathsf CTE SUMS OF SQUARED DE
\mathsf CSUMSX2 = 0.
            UU \angle \angle 1 = .
                SUMSX2 = SUMSX2 + XWORK(I) * *2<br>SUMSXY = SUMSXY + (XWORK(I) * YWORK(I))
22 CONTINUE<br>C---------
 22<sub>2</sub>XBAR2 = XBAR**2 * FLOAT(NN)XYN = XBAR * YBAR * FLOAT(NN)
```
 $\mathbf{r}$ 

```
Apr 28 16:35 1993 sequitor.f Page 25
        SX2 = SUBSX2 - XBAR2SXY = SUMSXY - XYN\mathsf{C}\mathsf{C}COMPUTE COEFFICIENTS.
\mathsf{C}B1 = SXY / SX2B0 = YBAR - B1 * XBARRETURN
        END
C
        SUBROUTINE UNIVAR( N, NVALS, NMISS, YBAR, YVAR, YSUM )
C
C SUBROUTINE TO COMPUTE LINEAR LEAST SQUARES (LLS) INTERCEPT AND SLOPE.
C
C VARIABLES USED IN SUBROUTINE NOT DESCRIBED IN MAIN PROGRAM:
C 'I' DO LOOP COUNTER.
C "N' NUMBER OF VALUES.
C 'SUMS2" SUM OF SQUARED DIFFERENCES.
C 'YWORK' WORK ARRAY FOR NON-MISSING Y-VALUES.
C
       PARAMETER (NDIM=I50)
       COMMON /WORK/ FXVAL (NDIM) , FYVAL (NDIM) , XDATA (NDIM) ,
     \ddot{+}YDATA (NDIM) , FINDEX (NDIM) , FCHI2 (NDIM) , NCASE,
                     OUNIT, FMISS
     +REAL YWORK (NDIM)
        INTEGER OUNIT
        YSUM = 0.
       NVALS = 0NMISS = 0\mathsf{C}\mathsf CFILL WORK ARRAY WITH NON-MISSING VALUES.
\mathsf{C}C--------
      DO 15 I = 1, NC----------
          IF( YDATA(I) .GT. FMISS ) THEN
             NVALS = NVALS + 1YWORK(NVALS) = YDATA(I)ELSE
             NMISS = NMISS + 1END IF
C-----------
15
      CONTINUE
C--------
C
C COMPUTE SUM OF Y-VALUI
C
C--------
      DO 20 I = 1, NVALS
```

```
Apr 28 16:35 1993 sequitor.f Page 26
         YSUM = YSUM + YWORK(I)20 CONTINUE
C--------
C
C COMPUTE MEAN OF Y-VALUE
C
      YBAR = YSUM / FLOAT(WVALS)\mathsf CCOMPUTE SUM OF SQUARED DIFFERENCES.
\mathsf CSUMS2 = 0.
C-------
      DO 22 I = 1, NVALS
         SUMS2 = SUMS2 + (YWORK(I) - YBAR) **2
 22 CONTINUE
C-------
C
C COMPUTE VARIANCE OF Y-VALUES.
\mathsf CYVAR = SUMS2 / (FLOAT(NVALS) - 1)RETURN
      END
C----------
```
 $\hat{\mathbf{v}}$ 

 $\alpha$ 

 $\epsilon$ 

\_\_\_\_\_\_\_\_\_\_\_\_\_

 $\bar{1}$